Автономная некоммерческая образовательная организация высшего образования «Сибирский институт бизнеса и информационных технологий»

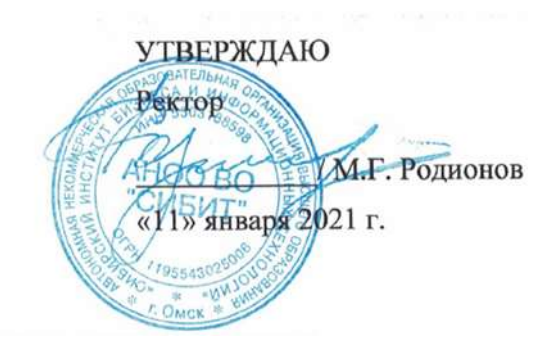

## **РАБОЧАЯ ПРОГРАММА ДИСЦИПЛИНЫ**

## **«Инвестиционный анализ»**

(протокол решения Ученого совета № 4/Д от 11.01.2021 г.)

Направление подготовки **38.04.01 Экономика**

Направленность **«Экономика и управление фирмой»**

> Квалификация выпускника **«Магистр»**

Форма обучения (год набора) **очная (2023) заочная (2021, 2022, 2023) очно-заочная (2023)**

Рабочая программа дисциплины «Инвестиционный анализ».

**Автор(ы):**

Доцент , к.э.н. Симонова Н.Ю.

**Рецензент(ы):** Шкапова Т.Б., начальник отдела анализа и прогнозирования Министерства культуры Омской области, к.э.н.

Рабочая программа рассмотрена руководителем ОПОП:

 $\mathcal{P}$  Родионов М.Г.

Рабочая программа одобрена Ученым советом института (протокол № 4/Д от 11 января 2021 г.)

(с изменениями и дополнениями от 26.01.2022 г., протокол УС  $N_2$  6)

(с изменениями и дополнениями от 31.08.2022 г., протокол УС № 13)

Нормативно-правовую базу разработки рабочей программы дисциплины составляют:

- Федеральный государственный образовательный стандарт высшего образования магистратура по направлению подготовки 38.04.01 Экономика (приказ Минобрнауки России от 11.08.2020 г. № 939)

- Приказ Министерства науки и высшего образования Российской Федерации от 06 апреля 2021 г. № 245 «Об утверждении порядка организации и осуществления образовательной деятельности по образовательным программам высшего образования - программам бакалавриата, программам специалитета, программам магистратуры»;

- Приказ «Об утверждении порядка перечней специальностей и направлений подготовки высшего образования» от 12 сентября 2013 г. № 1061.

- Основная профессиональная образовательная программа высшего образования направления подготовки магистратуры 38.04.01 Экономика (направленность «Экономика и управление фирмой»), утвержденная ректором 11.01.2021.

- Положение о комплектах оценочных материалов основной профессиональной образовательной программы высшего образования в АНОО ВО «Сибирский институт бизнеса и информационных технологий», утвержденное ректором 31.08.2020 г.

#### **1. ПЕРЕЧЕНЬ ПЛАНИРУЕМЫХ РЕЗУЛЬТАТОВ ОБУЧЕНИЯ ПО ДИСЦИПЛИНЕ, СООТНЕСЕННЫХ С ПЛАНИРУЕМЫМИ РЕЗУЛЬТАТАМИ ОСВОЕНИЯ ОПОП МАГИСТРАТУРЫ**

*Цель дисциплины «Инвестиционный анализ»* - формирование у обучающихся комплекса теоретических знаний о методах инвестиционной деятельности и практических навыков по оценке эффективности инвестиционных проектов.

*Задачи дисциплины:*

- формирование базовых понятий в области инвестиционной деятельности, анализа и оценки инвестиционных проектов;

- развитие навыков применения методов оценки инвестиционных проектов, и выбора наиболее эффективных проектных решений.

В результате освоения ОПОП магистратуры обучающийся должен овладеть следующими результатами обучения по дисциплине:

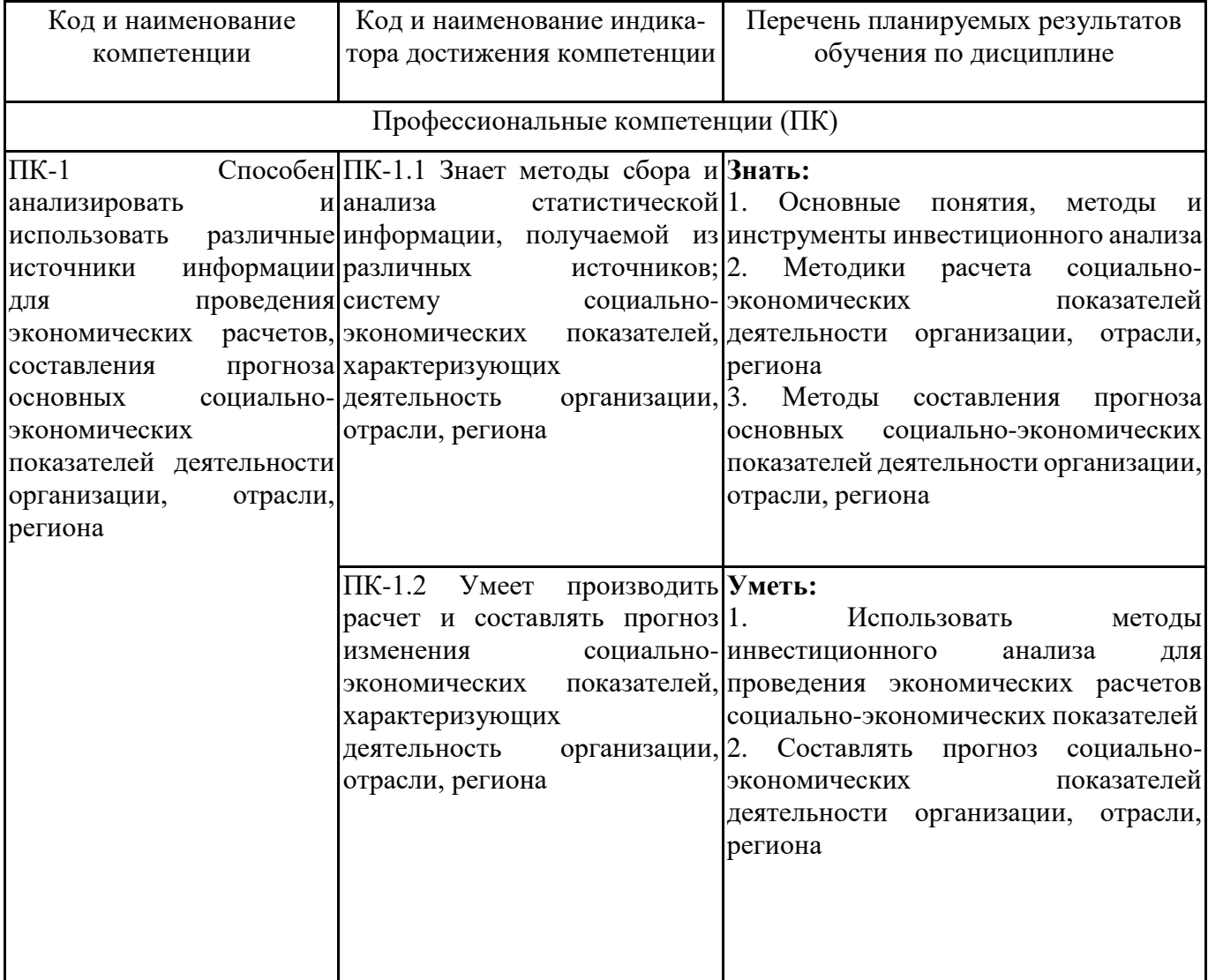

## **2. МЕСТО ДИСЦИПЛИНЫ В СТРУКТУРЕ ОПОП МАГИСТРАТУРЫ**

*Дисциплина «Инвестиционный анализ» входит в часть, формируемую участниками образовательных отношений, учебного плана блока «Дисциплины, модули» основной профессиональной образовательной программы (Б1.В.ДЭ.01.02).*

*Данная дисциплина предусмотрена учебным планом в 3 семестре(ах).*

При изучении данного курса студенты опираются на знания и умения, полученные в результате освоения следующих дисциплин:

"Статистические методы в экономике"

"Экономика фирмы"

Знания и умения, полученные в результате изучения данной дисциплины, используются в последующем для изучения:

"Подготовка к процедуре защиты и защита выпускной квалификационной работы"

## **3. ОБЪЕМ ДИСЦИПЛИНЫ В ЗАЧЕТНЫХ ЕДИНИЦАХ С УКАЗАНИЕМ КОЛИЧЕСТВА АКАДЕМИЧЕСКИХ ЧАСОВ, ВЫДЕЛЕННЫХ НА КОНТАКТНУЮ РАБОТУ ОБУЧАЮЩИХСЯ С ПРЕПОДАВАТЕЛЕМ (ПО ВИДАМ ЗАНЯТИЙ) И НА САМОСТОЯТЕЛЬНУЮ РАБОТУ ОБУЧАЮЩИХСЯ**

Общая трудоемкость (объем) дисциплины составляет 4 з.е., 144 ч.

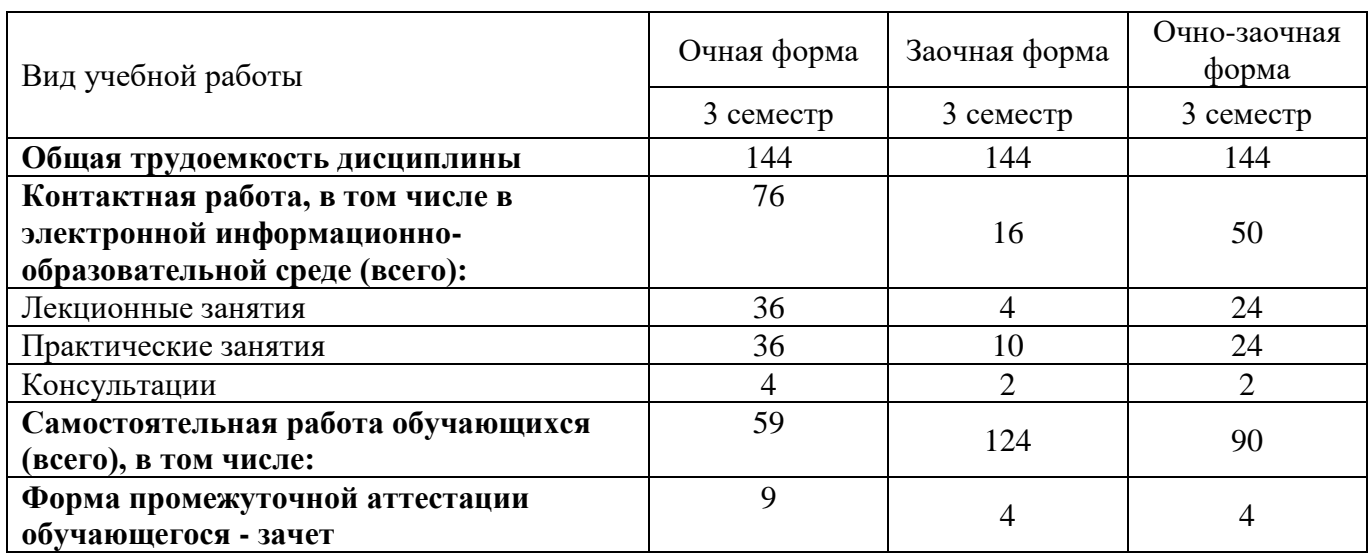

## **4. СОДЕРЖАНИЕ ДИСЦИПЛИНЫ, СТРУКТУРИРОВАННОЕ ПО ТЕМАМ (РАЗДЕЛАМ) С УКАЗАНИЕМ ОТВЕДЕННОГО НА НИХ КОЛИЧЕСТВА АКАДЕМИЧЕСКИХ ЧАСОВ И ВИДОВ УЧЕБНЫХ ЗАНЯТИЙ**

**4.1. Разделы дисциплины (модуля) и трудоемкость по видам учебных занятий (в часах)**

3 семестр очная форма

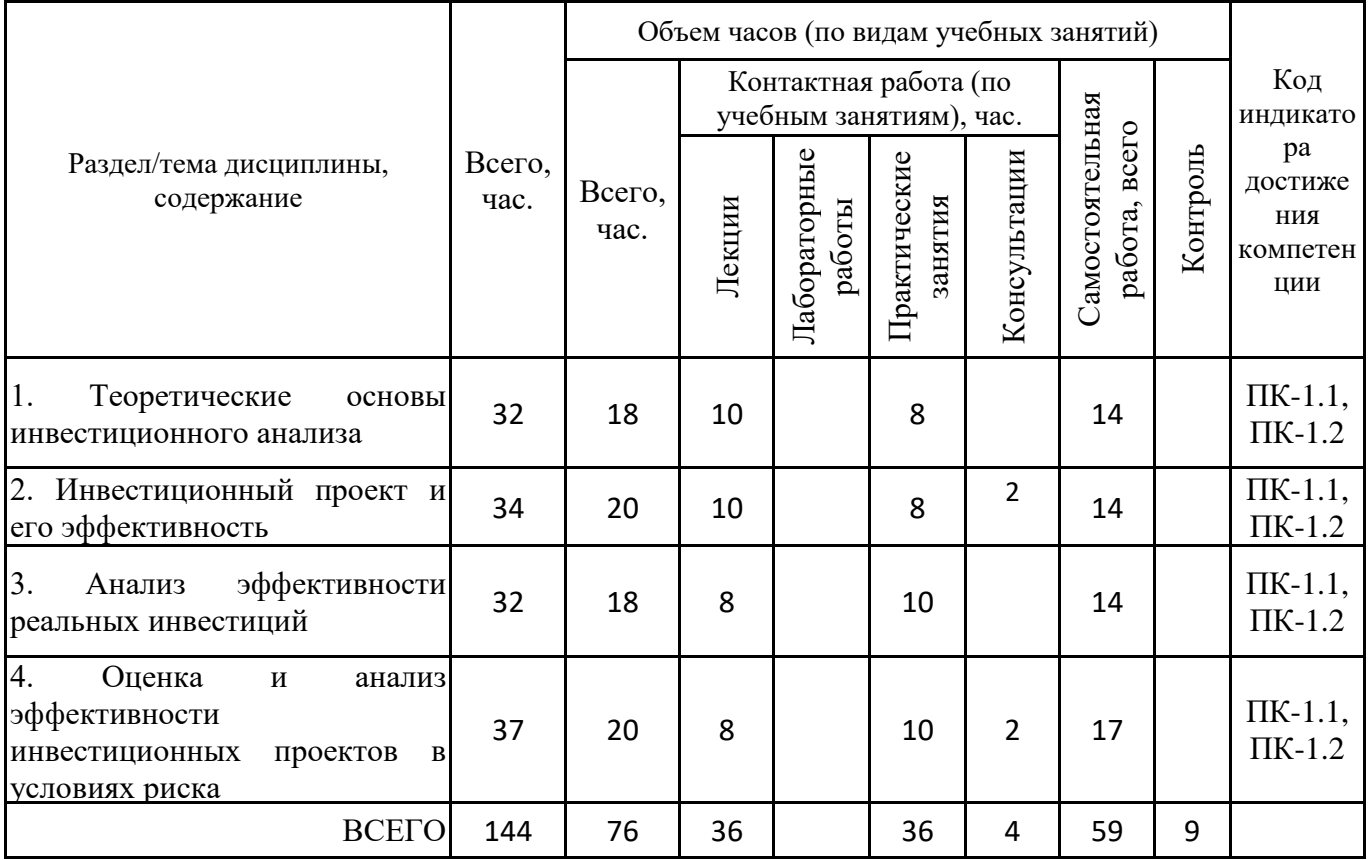

Формы текущего контроля – посещение и работа на лекционных и практических занятиях (собеседование, контрольная работа, круглый стол и дискуссия), письменное задание (реферат), практическое задание (кейс)

Форма промежуточной аттестации – зачёт.

3 семестр заочная форма

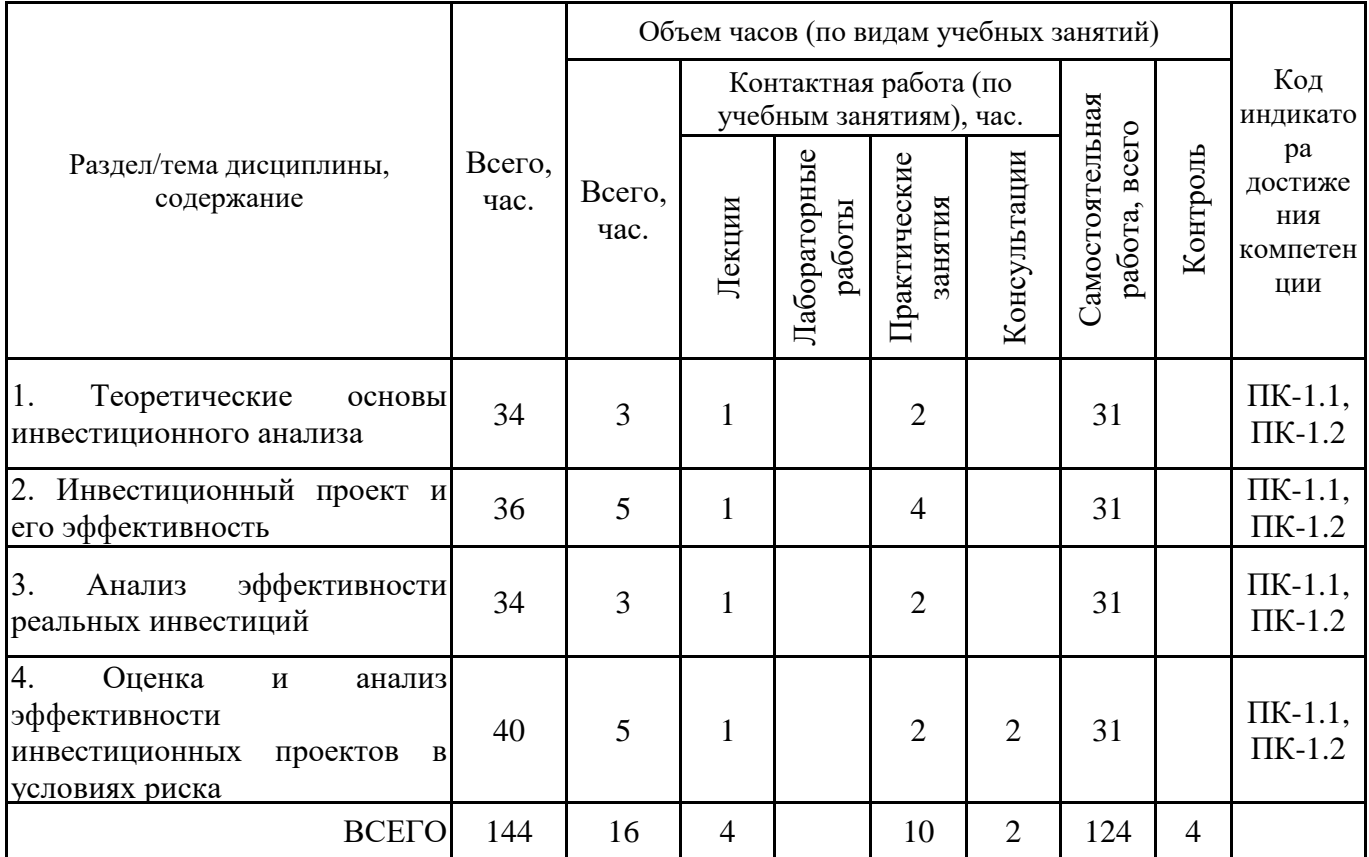

Формы текущего контроля – посещение и работа на лекционных и практических занятиях (собеседование, контрольная работа, круглый стол и дискуссия), письменное задание (реферат), практическое задание (кейс)

Форма промежуточной аттестации – зачёт.

3 семестр очно-заочная форма

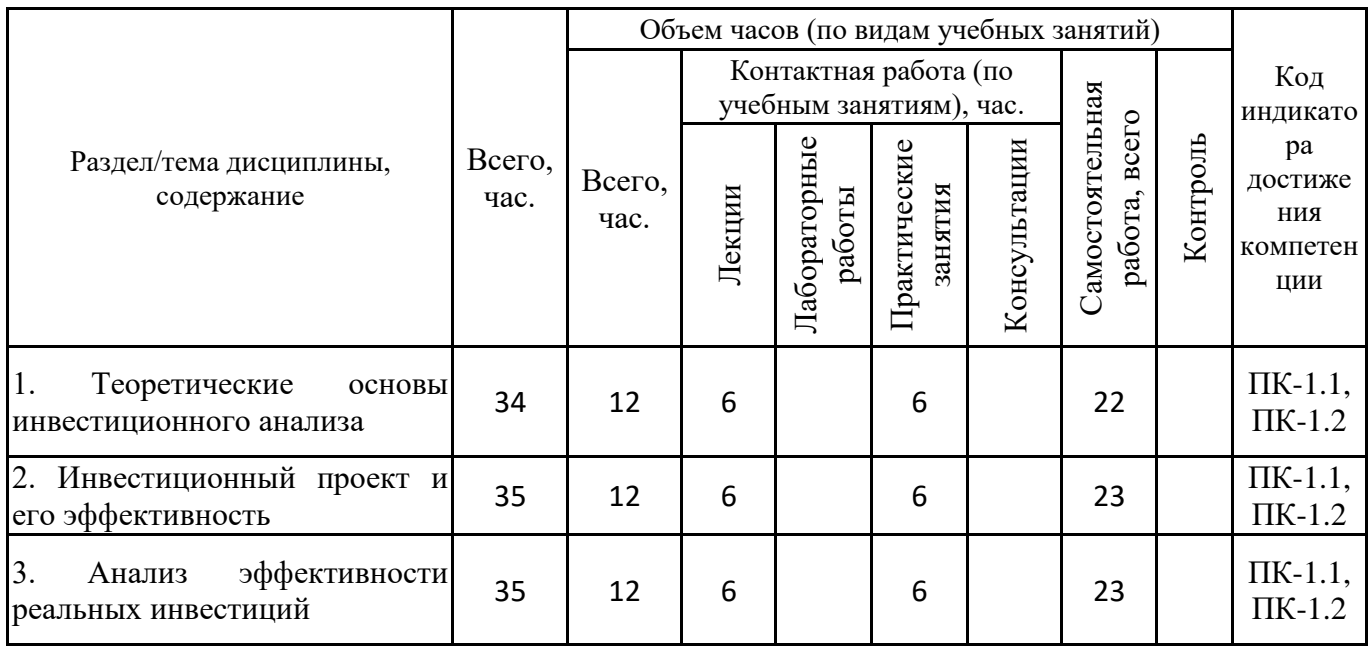

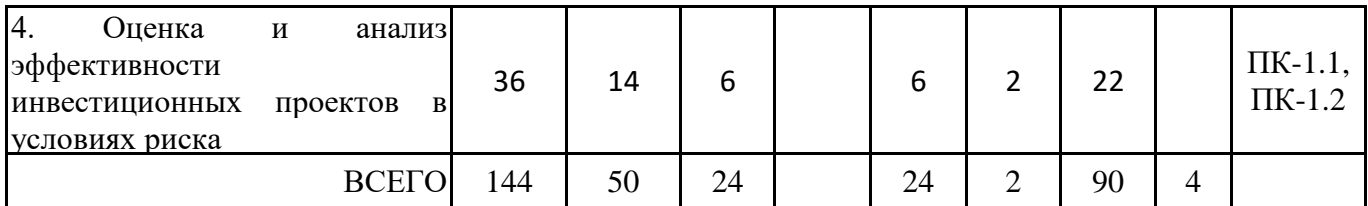

Формы текущего контроля – посещение и работа на лекционных и практических занятиях (собеседование, контрольная работа, круглый стол и дискуссия), письменное задание (реферат), практическое задание (кейс)

Форма промежуточной аттестации – зачёт.

## **4.2. Содержание дисциплины, структурированное по разделам (темам) Тема 1. Теоретические основы инвестиционного анализа**

#### **Лекционные занятия 1.**

Экономическая сущность и виды инвестиций. Реальные и финансовые (портфельные) инвестиции. Капитальные вложения. Функции инвестиций на макро- и микроуровне. Предмет инвестирования. Объект и субъект вложений. Цели инвестирования. Место нахождения объекта вложений и сроки инвестирования. Роль и значение инвестиций в экономике страны. Показатели, характеризующие состояние инвестиционной деятельности в стране: общий объем инвестиций, доля инвестиций в ВВП, доля реальных инвестиций в общем объеме инвестиций и др.

Классификация и структура инвестиций. Признаки классификации инвестиций: по объектам вложения, по характеру участия в инвестиции, по периоду инвестирования, по формам собственности, по региональному признаку. Классификация инвестиций на предприятии: инвестиции на развитие производства, на развитие непроизводственной сферы, на приобретение ценных бумаг, вложения в активы других предприятий.

Структура инвестиций: общая и частная. Технологическая, воспроизводственная, отраслевая, территориальная структура инвестиций.

#### **Практические занятия 2.**

Практическое занятие 1 (семинар).

Вопросы к обсуждению:

1. Нормативно-правовое регулирование инвестиционной деятельности.

2. Взаимосвязь и особенности анализа производственной, инвестиционной и финансовой деятельности.

3. Особенности и разновидности инвестиций в реальном секторе экономики: организация новых производств, расширение, реконструкция, обновление, модернизация.

- 4. Роль и значение инвестиций в развитие экономики.
- 5. Инвестиционный климат страны и региона.

6. Финансовые рынки и финансовые институты.

#### **Тема 2. Тема 2. Инвестиционный проект и его эффективность**

#### **Лекционные занятия 1.**

Понятие инвестиционного проекта, содержание, классификация. Срок окупаемости инвестиционного проекта. Источники инвестиционной деятельности. Жизненный цикл инвестиционного проекта.

Управление инвестиционным процессом. Процесс принятия инвестиционных решений. Экспертиза инвестиционного проекта.

Бизнес-план инвестиционного проекта. Проектные материалы: понятие и состав.

Сведения о проекте и его участниках. Экономическое окружение проекта.

Основополагающие принципы оценки и анализа эффективности инвестиционных проектов. Эффективность инвестиционного проекта в целом: общественная (социально- экономическая) эффективность, коммерческая эффективность инвестиционного проекта. Эффективность участия в проекте: эффективность участия в проекте предприятия; эффективность участия в инвестиционном проекте структур более высокого порядка по отношению к предприятию; бюджетная эффективность инвестиционного проекта. Этапы оценки эффективности инвестиционных проектов.

#### **Практические занятия 2.**

Практическое занятие 2 (семинар).

Вопросы к обсуждению:

1. Методика расчета средних годовых показателей инвестиционной привлекательности проекта.

2. Концепция временной ценности денежных вложений. Особенности применения простого и сложного процента при обеспечении сопоставимости денежных средств.

3. Концепция денежных потоков. Понятие денежных оттоков и притоков. Косвенный и прямой метод оценки денежных потоков. Взаимозависимость учетной прибыли и денежных потоков.

4. Оценка денежных потоков и направленность по периодам жизненного цикла инвестиционного проекта.

Практическое занятие 3 (практические задания):

1. Постройте схему-таблицу, в которой обозначьте значение, задачи, условия и методы инвестиционного анализа реализации предполагаемой инвестиционной стратегии.

2. Составьте схему, отражающую содержание и основные направления инвестиционной деятельности фирмы.

3. Опишите схему двухэтапного процесса оценки общественной (социальной) значимости и эффективности инвестиций. Дайте пояснения по первому этапу оценки общественной значимости и эффективности инвестиций. Дайте пояснения по второму этапу оценки общественной значимости и эффективности инвестиций.

4. В табличной форме представить преимущества и недостатки показателей эффективности инвестиционных проектов.

5. Оцените возможности применения информационных программ при оценке объема финансирования вложений, эффективности инвестиционных проектов. Выделите преимущества и недостатки следующих пакетов программ: «СОМFАR», PROPSIN (ЮНИДО), РROJEK TЕХРERТ, «Альт Инвест», ТЭО-Инвест (Институт РАН). Результаты представьте в виде таблицы.

#### **Тема 3. Анализ эффективности реальных инвестиций**

#### **Лекционные занятия 1.**

Классификация показателей эффективности реальных инвестиций.

Методика расчета, правила применения методов, не предполагающих использование концепции дисконтирования: метод, основанный на расчете срока окупаемости; метод, основанный на определении нормы прибыли на капитал; метод сравнительной эффективности приведенных затрат.

Методика расчета, правила применения методов основанных на применении концепции дисконтирования: метод определения чистого приведенного эффекта; индекс рентабельности инвестиций; метод определения внутренней нормы прибыли; метод, основанный на расчете дисконтированного срока окупаемости.

Исследование условий реализуемости и показателей эффективности при выборе проектов.

#### **Практические занятия 2.**

Практическое занятие 4 (семинар).

Вопросы к обсуждению:

1. Методики сравнительного анализа проектов с равными и неравными сроками реализации.

2. Критерии оценки и оптимизации капитала инвестиционного проекта.

3. Использование матричных моделей для осуществления выбора направлений инвестирования.

4. Анализ источников финансирования инвестиционной деятельности.

#### **Тема 4. Оценка и анализ эффективности инвестиционных проектов в условиях риска**

**Лекционные занятия 1.**

Понятие и классификация инвестиционных рисков. Риск реализации инвестиционного проекта для инвестора. Понятие риска финансового и реального инвестирования.

Внешние, внутрипроектные риски, риски жизненного цикла инвестиционного проекта.

Оценка и анализ эффективности инвестиционных проектов в условиях факторов риска. Метод корректировки нормы дисконта с учетом риска. Метод анализа чувствительности. Метод сценариев.

#### **Практические занятия 2.**

Практическое занятие 5 (семинар).

Вопросы к обсуждению:

1. Приемы и методы анализа и оценки инвестиционных рисков.

2. Управленческое воздействие на инвестиционные риски. Методы анализа условий

3. возникновения и влияния рисков. Учет рисков в принятии управленческих решений.

4. Методики использования концепции временной ценности денежных вложений при оценке рисков.

5. Оценка чувствительности при анализе проектных рисков.

6. Методика построения безрискового эквивалентного денежного потока.

## **5. ПЕРЕЧЕНЬ УЧЕБНО-МЕТОДИЧЕСКОГО ОБЕСПЕЧЕНИЯ ДЛЯ САМОСТОЯТЕЛЬНОЙ РАБОТЫ ОБУЧАЮЩИХСЯ ПО ДИСЦИПЛИНЕ 5.1. Виды и организация самостоятельной работы обучающихся**

Успешное освоение теоретического материала по дисциплине «Инвестиционный анализ» требует самостоятельной работы, нацеленной на усвоение лекционного теоретического материала, расширение и конкретизацию знаний по разнообразным вопросам инвестиционного анализа. Самостоятельная работа студентов предусматривает следующие виды:

1. Аудиторная самостоятельная работа студентов – выполнение на семинарских занятиях заданий, закрепляющих полученные теоретические знания либо расширяющие их, а также выполнение разнообразных контрольных заданий индивидуального или группового характера (подготовка устных докладов или сообщений о результатах выполнения заданий, выполнение самостоятельных проверочных работ по итогам изучения отдельных вопросов и тем дисциплины;

2. Внеаудиторная самостоятельная работа студентов – подготовка к лекционным и семинарским занятиям, повторение и закрепление ранее изученного теоретического материала, конспектирование учебных пособий и периодических изданий, изучение проблем, не выносимых на лекции, написание тематических рефератов, эссе, подготовка к деловой игре, выполнение практических заданий, подготовка к тестированию по дисциплине.

Большое значение в преподавании дисциплины отводится самостоятельному поиску студентами информации по отдельным теоретическим и практическим вопросам и проблемам.

При планировании и организации времени для изучения дисциплины необходимо руководствоваться п. 4.1.1 или 4.1.2 рабочей программы дисциплины «Инвестиционный анализ» и обеспечить последовательное освоение теоретического материала по отдельным вопросам и темам.

Наиболее целесообразен следующий порядок изучения теоретических вопросов по дисциплине «Инвестиционный анализ»:

1. Изучение справочников (словарей, энциклопедий) с целью уяснения значения основных терминов, понятий, определений;

2. Изучение учебно-методических материалов для лекционных и семинарских занятий;

3. Изучение рекомендуемой основной и дополнительной литературы и электронных информационных источников;

4. Изучение дополнительной литературы и электронных информационных источников, определенных в результате самостоятельного поиска информации;

5. Самостоятельная проверка степени усвоения знаний по контрольным вопросам и/или заданиям;

6. Повторное и дополнительное (углубленное) изучение рассмотренного вопроса (при необходимости).

В процессе самостоятельной работы над учебным материалом рекомендуется составить конспект, где кратко записать основные положения изучаемой темы. Переходить к следующему разделу можно после того, когда предшествующий материал понят и усвоен. В затруднительных случаях, встречающихся при изучении курса, необходимо обратиться за консультацией к преподавателю.

При изучении дисциплины не рекомендуется использовать материалы, подготовленные неизвестными авторами, размещенные на неофициальных сайтах неделового содержания. Желательно, чтобы используемые библиографические источники были изданы в последние 3-5 лет. Студенты при выполнении самостоятельной работы могут воспользоваться учебно- методическими материалами по дисциплине «Инвестиционный анализ», представленными в электронной библиотеке института, и предназначенными для подготовки к лекционным и семинарским занятиям.

Перечень основных учебно-методических материалов для лекционных и семинарских занятий представлен в п. 7. рабочей программы дисциплины.

Контроль аудиторной самостоятельной работы осуществляется в форме дискуссии и круглых столов, собеседования. Контроль внеаудиторной самостоятельной работы студентов осуществляется в форме устного или письменного опроса.

Промежуточный контроль знаний в форме зачета осуществляется посредством письменного тестирования, включающего вопросы и задания для самостоятельного изучения.

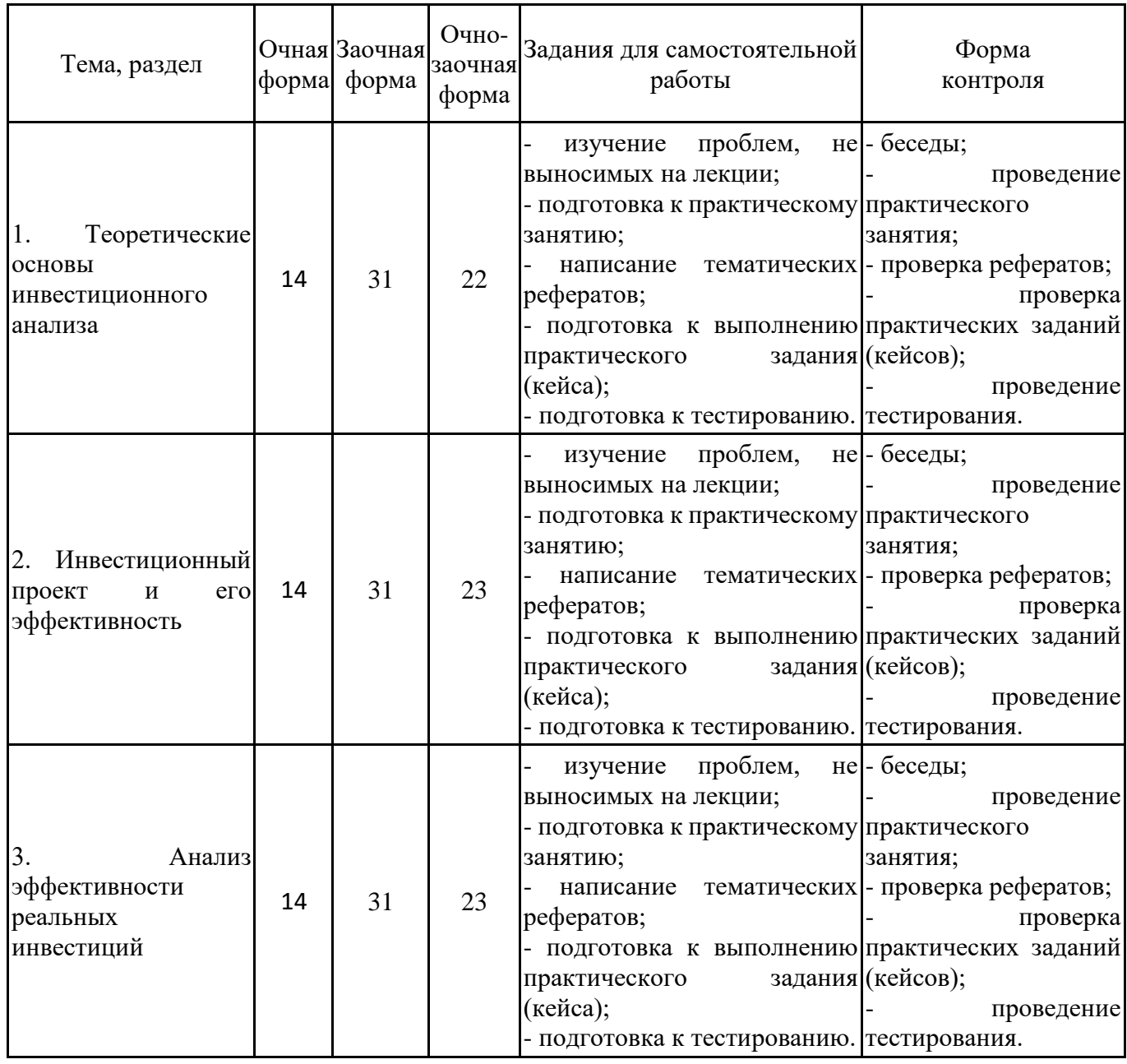

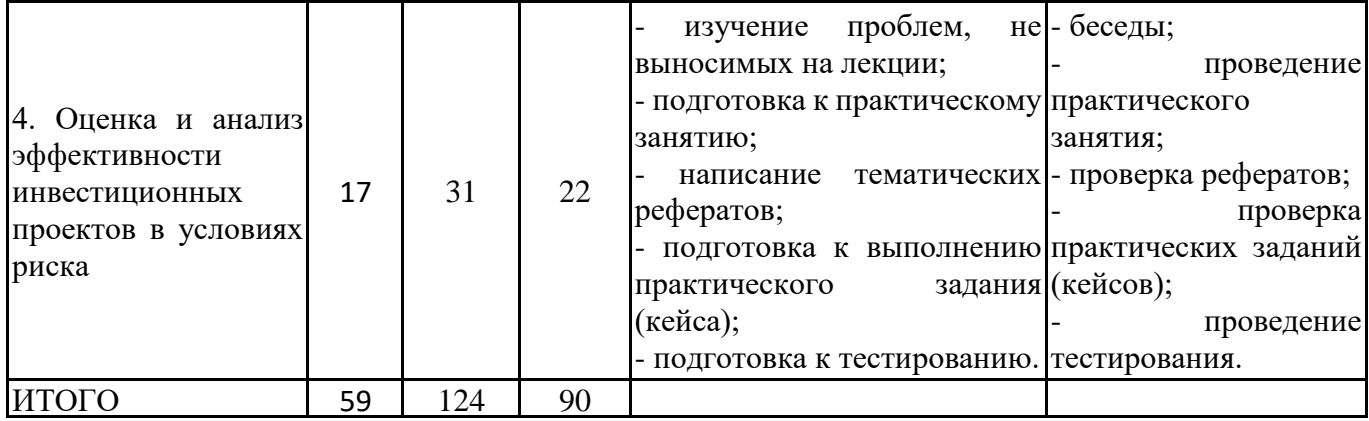

#### **5.2. Учебно-методическое обеспечение самостоятельной работы обучающихся**

Учебно-методическое обеспечение самостоятельной работы обучающихся отражено в п.7 рабочей программы дисциплины «Инвестиционный анализ».

## **6. КОМПЛЕКТЫ ОЦЕНОЧНЫХ МАТЕРИАЛОВ ДЛЯ ПРОВЕДЕНИЯ ПРОМЕЖУТОЧНОЙ АТТЕСТАЦИИ ОБУЧАЮЩИХСЯ ПО ДИСЦИПЛИНЕ**

## **6.1. Перечень компетенций с указанием этапов их формирования в процессе освоения образовательной программы**

Освоение дисциплины направлено на формирование: *профессиональных компетенций*

ПК-1 Способен анализировать и использовать различные источники информации для проведения экономических расчетов, составления прогноза основных социально- экономических показателей деятельности организации, отрасли, региона

Данные компетенции формируются в процессе изучения дисциплины на двух этапах:

этап 1 – текущий контроль;

этап 2 – промежуточная аттестация.

#### **6.2. Описание показателей и критериев оценивания компетенций на различных этапах их формирования, описание шкал оценивания**

Оценка компетенций на различных этапах их формирования осуществляется в соответствии с Положением о текущем контроле и промежуточной аттестации, Положением о балльной и рейтинговой системах оценивания и технологической картой дисциплины (Приложение 1), принятыми в Институте.

| $\mathbf{N}$ о п/п | Показатели                                                                    | Критерии оценивания                                                                                                    | Шкала      |
|--------------------|-------------------------------------------------------------------------------|----------------------------------------------------------------------------------------------------|------------|
|                    | оценивания                                                                    |                                                                                                    | оценивания |
| $\mathbf{1}$       | лекционных<br>(собеседование,<br>контрольная<br>круглый<br>стол<br>дискуссия) | Посещение и работа на 1. Посещение занятий: а) посещение лекционных и<br>и практических занятий, б) соблюдение дисциплины.<br>практических занятиях 2. Работа на лекционных занятиях: а) ведение<br>конспекта лекций,<br>$\delta$ )<br>освоения<br>уровень<br>работа, теоретического материала, в) активность на лекции,<br>и умение формулировать вопросы лектору.<br>3. Работа на практических занятиях: а) уровень<br>знания учебно-программного материала, б) умение<br>выполнять задания, предусмотренные программой<br>курса, в) практические навыки работы с освоенным<br>материалом. | $0 - 35$   |

*6.2.1. Показатели и критерии оценивания компетенций на этапе текущего контроля*

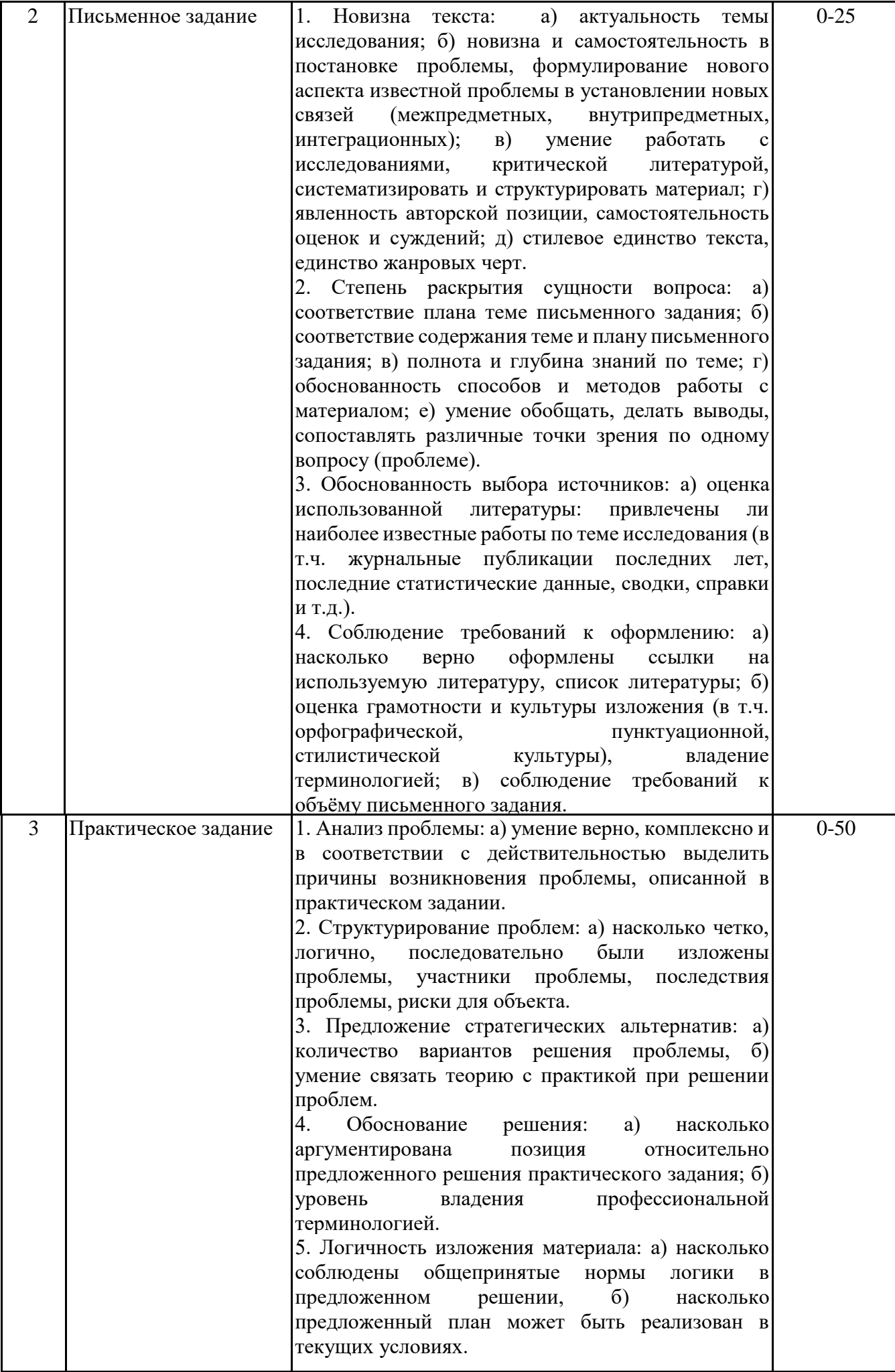

#### *6.2.2. Показатели и критерии оценивания компетенций на этапе промежуточной аттестации*

Промежуточная аттестация по дисциплине проводится в форме зачёта в виде выполнения тестирования и/или итоговой работы.

Итоговые задания разрабатываются по основным вопросам теоретического материала и позволяют осуществлять промежуточный контроль знаний и степени усвоения материала.

При проведении промежуточной аттестации студентов по дисциплине «Инвестиционный анализ» могут формироваться варианты тестов, относящихся ко всем темам дисциплины.

Оценка знаний студентов осуществляется в соответствии с Положением о балльной и рейтинговой системах оценивания, принятой в Институте, и технологической картой дисциплины

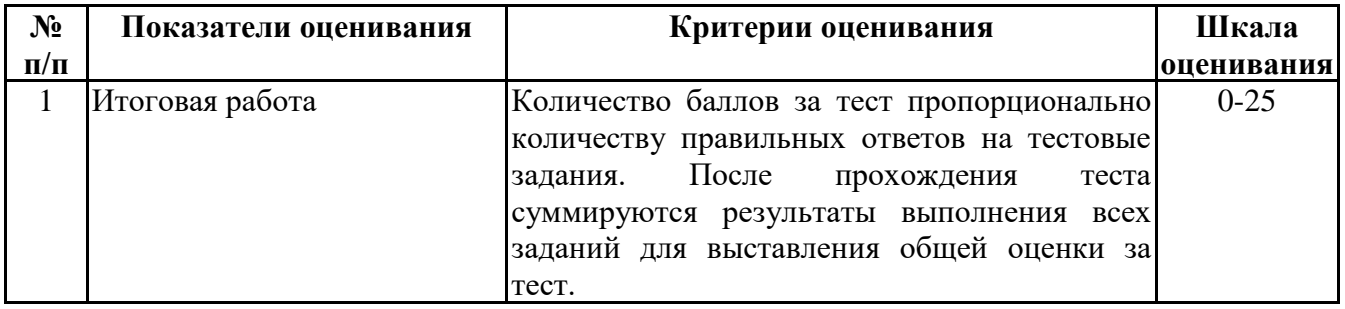

**6.3. Типовые контрольные задания или иные материалы, необходимые для оценки знаний, умений, навыков и (или) опыта деятельности, характеризующих этапы формирования компетенций в процессе освоения образовательной программы**

> *6.3.1. Типовые контрольные задания или иные материалы на этапе текущего контроля*

## **Посещение и работа на лекционных и практических занятиях (собеседование, контрольная работа, круглый стол и дискуссия)**

При преподавании дисциплины «Инвестиционный анализ» применяются разнообразные образовательные технологии в зависимости от вида и целей учебных занятий.

Теоретический материал излагается на лекционных занятиях в следующих формах:

- проблемные лекции;

- лекция-беседа;

- лекции с разбором практических ситуаций.

Практические занятия по дисциплине «Инвестиционный анализ» ориентированы на закрепление теоретического материала, изложенного на лекционных занятиях, а также на приобретение дополнительных знаний, умений и практических навыков осуществления профессиональной деятельности посредством активизации и усиления самостоятельной деятельности обучающихся.

Большинство практических занятий проводятся с применением активных форм обучения, к которым относятся:

1) устный опрос студентов с элементами беседы и дискуссии по вопросам, выносимым на практические занятия;

2) групповая работа студентов, предполагающая совместное обсуждение какой-либо проблемы (вопроса) и выработку единого мнения (позиции) по ней (метод группового обсуждения, круглый стол);

3) контрольная работа по отдельным вопросам, целью которой является проверка знаний студентов и уровень подготовленности для усвоения нового материала по дисциплине.

На практических занятиях оцениваются и учитываются все виды активности студентов: устные ответы, дополнения к ответам других студентов, участие в дискуссиях, работа в группах, инициативный обзор проблемного вопроса, письменная работа.

Более подробно с содержанием лекционных занятий и формами практических занятий можно ознакомиться в п. 4.2 рабочей программы дисциплины «Инвестиционный анализ».

#### **Письменное задание**

Письменная работа – реферат

(формируемые компетенции ПК-1)

Цели и задачи реферата.

Целью работы является обобщение и систематизация теоретического материала в рамках исследуемой проблемы.

В процессе выполнения работы решаются следующие задачи:

1. Формирование информационной базы:

• анализ точек зрений зарубежных и отечественных специалистов в области дисциплины;

• конспектирование и реферирование первоисточников в качестве базы для сравнения, противопоставления, обобщения;

• анализ и обоснование степени изученности исследуемой проблемы;

• подготовка библиографического списка исследования.

2. Формулировка актуальности темы:

• отражение степени важности исследуемой проблемы в современной теории и практике;

• выявление соответствия задачам теории и практики, решаемым в настоящее время;

• определение места выбранной для исследования проблемы в дисциплине.

3. Формулировка цели и задач работы:

• изложение того, какой конечный результат предполагается получить при проведении теоретического исследования;

• четкая формулировка цели и разделение процесса ее достижения на этапы;

• выявление особенностей решения задач (задачи - это те действия, которые необходимо предпринять для достижения поставленной в работе цели).

В результате написания реферата обучающийся изучает и анализирует информационную базу с целью установления теоретических зависимостей, формулирует понятийный аппарат, определяет актуальность, цель и задачи работы.

Обязательными составляющими элементами реферата являются:

титульный лист;

содержание;

введение;

основное содержание, разделенное на разделы (параграфы, пункты, подпункты), расположенные и поименованные согласно плану; в них аргументировано и логично раскрывается избранная тема в соответствии с поставленной целью; обзор литературы; описание применяемых методов, инструментов, методик, процедур в рамках темы исследования; анализ примеров российского и зарубежного опыта, отражающих тему исследования и т.д.

заключение;

список использованных источников;

приложения.

Требования к оформлению письменных работ представлены в Методических указаниях к содержанию, оформлению и критериям оценивания письменных, практических и курсовых работ, утвержденных решением Научно-методического совета (протокол №8 от 07.06.2018 г.).

Номер темы для выполнения реферата определяется по таблице (Приложение 2).

Тематика рефератов по дисциплине «Инвестиционный анализ»

(формируемые компетенции ПК-1)

1. Эффективность инвестиционного проекта и методы ее оценки (ПК-1: З1)

- 2. Анализ методов формирования инвестиционного портфеля (ПК-1: З1)
- 3. Этапы формирования и управления инвестиционным портфелем (ПК-1: З1)
- 4. Оптимизация структуры источников формирования инвестиционных ресурсов (ПК-1: З1)

5. Проектное и венчурное финансирование и их анализ (ПК-1: З1)

6. Инвестиционные ресурсы предприятия и их оптимизация (ПК-1: З1)

7. Оценка финансовой состоятельности инвестиционных проектов (ПК-1: З1)

8. Анализ существующих методик и концептуальных методологических подходов к инвестиционному анализу инновационных проектов (ПК-1: З2)

9. Методики расчета и анализ экономических и социальных показателей инвестиционного проекта хозяйствующего субъекта (ПК-1: З2)

10. Принципы и методы оценки эффективности отдельных финансовых инструментов инвестирования (ПК-1: З2)

11. Основные социально-экономические показатели деятельности предприятия и методика их расчета (ПК-1: 32)

12. Расчет основных экономических показателей деятельности предприятия отрасли (ПК-1: З2)

13. Методика расчета основных показателе экономической и финансовой деятельности организаций (ПК-1: З2)

14. Методика расчета пороговых значений показателей эффективности деятельности организаций отраслей экономики (ПК-1: З2)

15. Методика расчета показателей бюджетной и экономической эффективности инвестиционного проекта предприятия (ПК-1: З2)

16. Методика расчет показателей социально-экономической эффективности инвестиционного проекта региона (ПК-1: З2)

17. Экономическая сущность и методика расчета основных экономических показателей деятельности предприятия (ПК-1: З2)

18. Методы и модели управления предприятием на основе прогнозирования его деятельности (ПК-1: З3)

19. Методы прогнозирования социально-экономических процессов региона (ПК-1: З3)

20. Сравнительный анализ методов прогнозирования социально-экономических показателей развития региона (ПК-1: З3)

21. Проблема выбора метода прогнозирования результатов инвестиционного проектирования (ПК-1: З3)

22. Система методов прогнозирования и планирования социально-экономических показателей развития региона (ПК-1: З3)

23. Методы прогнозирования основных экономических показателей развития отрасли (ПК-1: З3)

24. Методы моделирования и экономико-математические методы прогнозирования социально-экономических показателей деятельности организации (ПК-1: З3)

## **Практическое задание**

Практическое задание (кейс) (формируемые компетенции ПК-1) (Приложение 3)

Кейс - описание реальных экономических, социальных и бизнес-ситуаций. Обучающиеся должны исследовать ситуацию, разобраться в сути проблем, предложить возможные решения и выбрать лучшее из них. Кейсы основываются на реальном фактическом материале или же приближены к реальной ситуации.

Цель кейса - научить обучающихся анализировать проблемную ситуацию, возникшую при конкретном положении дел, и выработать решение; научить работать с информационными источниками, перерабатывать ее из одной формы в другую.

В процессе выполнения кейса решаются следующие задачи:

- Формирование и развитие информационной компетентности;
- Развитие умений искать новые знания, анализировать ситуации;
- Развитие навыков самоорганизации, самостоятельности, инициативности;
- Развитие умений принимать решения, аргументировать свою позицию.

Обязательными составляющими элементами кейса являются:

титульный лист;

основная часть;

заключение;

список использованных источников;

приложения

Требования к оформлению практических работ представлены в Методических указаниях к содержанию, оформлению и критериям оценивания письменных, практических и курсовых работ, утвержденных решением Научно-методического совета (протокол №8 от 07.06.2018 г.).

#### *6.3.2. Типовые контрольные задания или иные материалы на этапе промежуточной аттестации*

Примерный перечень вопросов к зачету по дисциплине «Инвестиционный анализ» (формируемые компетенции ПК-1)

1. Экономическая сущность инвестиций и инвестиционного менеджмента

2. Современные теории инвестиционного анализа

3. Основы функционирования инвестиционного рынка

4. Законодательство об инвестиционной деятельности в РФ.

5. Понятие и классификация инвестиций, инвестиционной деятельности.

6. Субъекты и объекты инвестиционной деятельности. Права и обязанности субъектов инвестиционной деятельности. Государственные гарантии.

7. Структура и содержание инвестиционного анализа. Цели и задачи инвестиционного анализа.

8. Особенности перспективного и ретроспективного анализа инвестиций.

9. Анализ проекта инвестиций и анализ предприятия, реализующего проект.

10. Определение инвестиционного цикла, структура и содержание основных этапов.

11. Понятие и классификация инвестиционных проектов. Альтернативные проекты.

12. Концепция денежных потоков. Понятие и структура денежных потоков проекта.

13. Содержание денежных потоков по видам деятельности проекта. Разработка плана денежных потоков проекта. Понятие коммерческой, бюджетной, общественной эффективности проекта.

14. Экономическая теория процента, понятие ценности денег во времени.

15. Понятие простого и сложного процента. Понятие номинальной и эффективной процентной ставки. Понятие реальной ставки процента.

16. Методы наращения и дисконтирования.

17. Метод простого срока окупаемости.

18. Оценка инвестиций по норме прибыли на капитал.

19. Преимущества и недостатки статических методов.

20. Метод чистого дисконтированного дохода.

21. Метод внутренней нормы доходности.

22. Метод дисконтированного срока окупаемости.

23. Метод индекса рентабельности.

24. Метод индекса чистого дохода.

25. Метод аннуитетов.

26. Проблема обоснования нормы дисконта проекта.

27. Понятие стоимости капитала. Оценка стоимости собственных и заемных источников финансирования. Маржинальная стоимость капитала.

28. Обоснование нормы дисконта для анализа бюджетной эффективности проекта.

29. Анализ долгосрочных инвестиций в условиях инфляции. Прогноз годового темпа и индекса инфляции.

30. Анализ рисков проекта. Классификация рисков. Концепция инвестиционного проектирования в условиях неопределенности и риска.

31. Анализ чувствительности проекта к факторам риска. Метод анализа сценариев проекта.

32. Анализ проектных рисков на основе вероятностных оценок.

33. Сущность и виды ценных бумаг. Задачи и информация для анализа.

34. Способы оценки финансовых инвестиций.

35. Стратегические цели инвестиционной деятельности: требования, этапы формирования

36. Стратегические направления инвестиционной деятельности и их обоснование

37. Оценка эффективности инвестиционной стратегии

38. Методы выявления инвестиционных рисков

39. Методы оценки инвестиционных рисков

40. Способы снижения инвестиционных рисков: избежание, лимитирование, хеджирование. 41. Способы снижения рисков инвестиционной деятельности: диверсификация, распределение, резервирование (самострахование)

42. Способы снижения рисков инвестиционной деятельности: страхование

Образец практического задания к зачету по дисциплине «Инвестиционный анализ» (формируемые компетенции ПК-1) (Приложение 4)

Итоговый тест по дисциплине «Инвестиционный анализ» (формируемые компетенции ПК-1) (Приложение 5)

#### **6.4. Методические материалы, определяющие процедуры оценивания знаний, умений, навыков и (или) опыта деятельности, характеризующие этапы формирования компетенций**

Процедура оценивания знаний, умений, навыков и (или) опыта деятельности обучающихся по дисциплине «Инвестиционный анализ» основана на использовании

Положения о балльной и рейтинговой системах оценивания, принятой в институте, и технологической карты дисциплины.

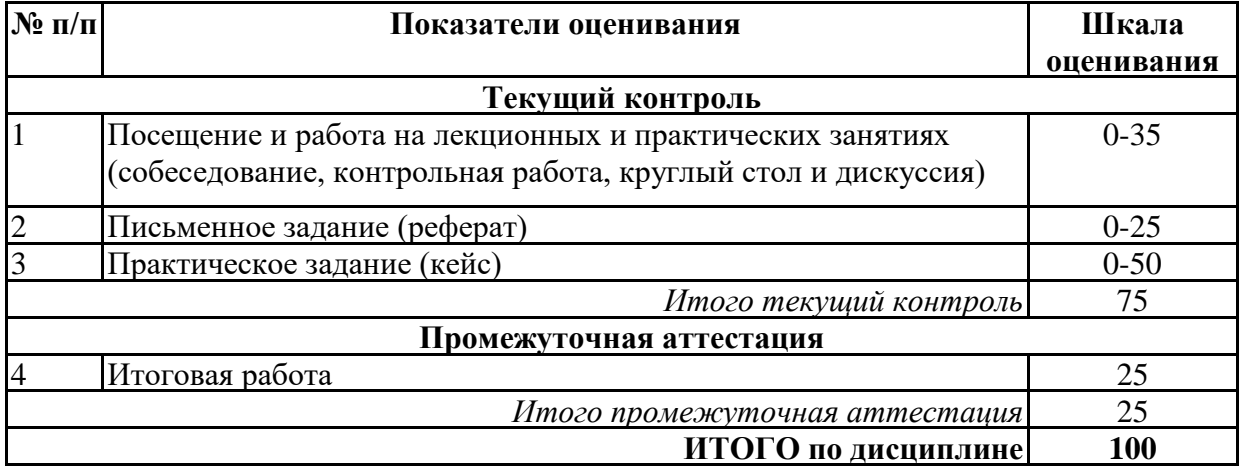

Максимальное количество баллов по дисциплине – 100.

Максимальное количество баллов по результатам текущего контроля – 75. Максимальное количество баллов на экзамене – 25.

Уровень подготовленности обучающегося соответствует трехуровневой оценке компетенций в зависимости от набранного количества баллов по дисциплине.

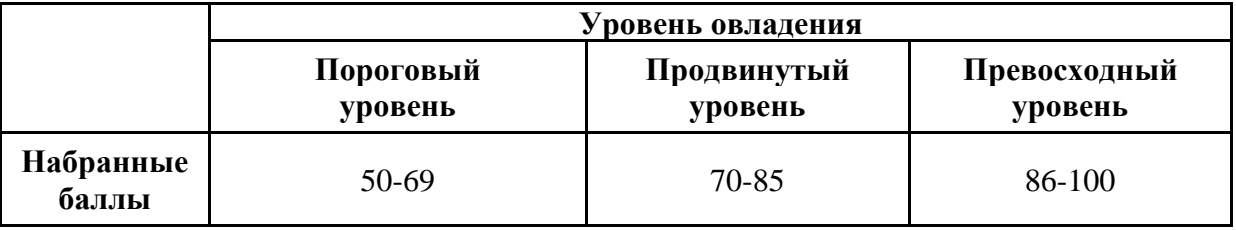

Шкала итоговых оценок успеваемости по дисциплине «Инвестиционный анализ» соответствует Положению о балльной и рейтинговой системах оценивания и отражена в технологической карте дисциплины.

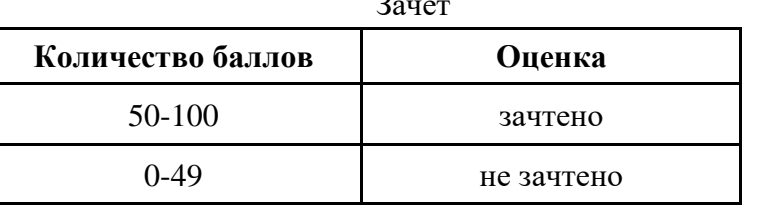

 $n - u$ 

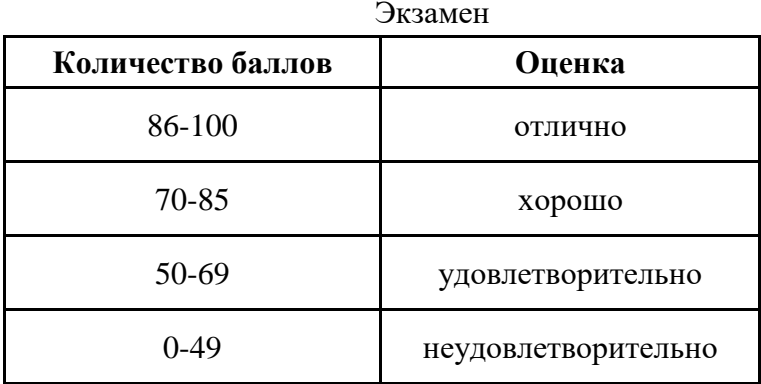

## **7. ПЕРЕЧЕНЬ ОСНОВНОЙ И ДОПОЛНИТЕЛЬНОЙ УЧЕБНОЙ ЛИТЕРАТУРЫ, НЕОБХОДИМОЙ ДЛЯ ОСВОЕНИЯ ДИСЦИПЛИНЫ**

*Основная литература:*

1. Голов Р. С., Балдин К. В., Передеряев И. И., Рукосуев А. В. Инвестиционное проектирование [Электронный ресурс]:учебник. - Москва: Дашков и К°, 2018. - 366 с. – Режим доступа: https://biblioclub.ru/index.php?page=book&id=573303

2. Карпович А. И. Оценка инвестиционной деятельности [Электронный ресурс]:учебное пособие. - Новосибирск: Новосибирский государственный технический университет, 2018. - 72 с. – Режим доступа: https://biblioclub.ru/index.php?page=book&id=576331

*Дополнительная литература:*

1. Межов И. С., Межов С. И. Инвестиции: оценка эффективности и принятие решений [Электронный ресурс]:учебник. - Новосибирск: Новосибирский государственный технический университет, 2018. - 380 с. – Режим доступа: https://biblioclub.ru/index.php? page=book&id=576721

2. Шапкин А. С., Шапкин В. А. Экономические и финансовые риски: оценка, управление, портфель инвестиций [Электронный ресурс]:учебное пособие. - Москва: Дашков и К°, 2018. - 544 с. – Режим доступа: https://biblioclub.ru/index.php?page=book&id=496079

3. Филимонова Л. А., Скворцова Н. К. Технико-экономическое обоснование эффективности инвестиционного проекта [Электронный ресурс]:учебное пособие. - Тюмень: Тюменский индустриальный университет, 2019. - 187 с. – Режим доступа: https://biblioclub.ru/index.php?page=book&id=611331

4. Тогузова И. З., Хубаев Т. А., Туаева Л. А., Тавасиева З. Р. Финансовый и инвестиционный менеджмент [Электронный ресурс]:учебник. - Москва: Прометей, 2018. - 375 с. – Режим доступа: https://biblioclub.ru/index.php?page=book&id=494863

5. Неяскина Е. В., Хлыстова О. В. Экономический анализ деятельности организации: учебник для академического бакалавриата [Электронный ресурс]:учебник. - Москва, Берлин: Директ-Медиа, 2020. - 360 с. – Режим доступа: https://biblioclub.ru/index.php? page=book&id=576202

#### **8. ПЕРЕЧЕНЬ РЕСУРСОВ ИНФОРМАЦИОННО- ТЕЛЕКОММУНИКАЦИОННОЙ СЕТИ "ИНТЕРНЕТ", НЕОБХОДИМЫХ ДЛЯ ОСВОЕНИЯ ДИСЦИПЛИНЫ**

*Информационные ресурсы образовательной организации:*

1. http://www.sibit.sano.ru/ - официальный сайт образовательной организации.

2. http://do.sano.ru - система дистанционного обучения Moodle (СДО Moodle).

3. http://www.ksrf.ru - Сайт Конституционного Суда Российской Федерации.

4. http://www.government.ru - Сайт Правительства Российской Федерации.

5. http://www.garant.ru/ - Справочная правовая система «Гарант».

6. http://www.gov.ru/main/regions/regioni-44.html - Сайт субъектов Российской Федерации.

7. http://www.ilo.org - Международная организация труда .

8. http://www.all-pravo.ru/ - Вопросы правового регулирования наследования, дарения, пожизненной ренты.

9. http://www.ci.ru - электронная версия газеты «Компьютер-Информ».

10. http://grebennikon.ru/ - Электронная библиотека Издательского дома «Гребенников».

11. http://lib.perm.ru - электронная библиотека по различным отраслям информатики и информационных технологий.

12. https://scholar.google.ru - международная научная реферативная база данных.

13. http://lib.ru - Электронная библиотека Максима Мошкова.

14. http://www.edic.ru - Большой энциклопедический и исторический словари онлайн.

15. http://www.shpl.ru - Государственная публичная историческая библиотека.

16. http://www.diss.rsl.ru/ - Электронная библиотека диссертаций РГБ.

17. http://menegerbook.net/ - электронная библиотека книг по менеджменту.

## **9. МЕТОДИЧЕСКИЕ УКАЗАНИЯ ДЛЯ ОБУЧАЮЩИХСЯ ПО ОСВОЕНИЮ ДИСЦИПЛИНЫ**

В процессе изучения учебной дисциплины «Инвестиционный анализ» следует:

1. Ознакомиться с рабочей программой дисциплины. Рабочая программа содержит перечень разделов и тем, которые необходимо изучить, планы лекционных и семинарских занятий, вопросы к текущей и промежуточной аттестации, перечень основной, дополнительной литературы и ресурсов информационно-коммуникационной сети «Интернет» и т.д.

2. Ознакомиться с календарно-тематическим планом самостоятельной работы обучающихся.

3. Посещать теоретические (лекционные) и практические (семинарские) занятия, лабораторные работы.

4. При подготовке к практическим (семинарским) занятиям, а также при выполнении самостоятельной работы следует использовать методические указания для обучающихся.

Учебный план курса «Инвестиционный анализ» предполагает в основе изучения дисциплины использовать лекционный материал и основные источники литературы, а в дополнение – практические занятия.

Кроме традиционных лекций и практических занятий (перечень и объем которых указаны) целесообразно в процессе обучения использовать и активные формы обучения.

Примерный перечень активных форм обучения:

1) беседы и дискуссии;

2) кейсы и практические ситуации;

3) индивидуальные творческие задания;

4) творческие задания в группах;

5) практические работы.

На лекциях студенты должны получить систематизированный материал по теме занятия: основные понятия и положения, классификации изучаемых явлений и процессов, методы и инструменты финансового менеджмента и т.д.

Практические занятия предполагают более детальную проработку темы по каждой изучаемой проблеме, анализ теоретических и практических аспектов дисциплины. Для этого разработаны подробные вопросы, обсуждаемые на семинарских занятиях, практические задания, темы рефератов и тесты. При подготовке к семинарским занятиям следует акцентировать внимание на значительную часть самостоятельной практической работы студентов.

Для более успешного изучения курса преподавателю следует постоянно отсылать студентов к учебникам, периодической печати. Освоение всех разделов курса предполагает приобретение студентами навыков самостоятельного анализа инструментов и механизмов дисциплины, умение работать с научной литературой.

Основная учебная литература, представленная учебниками и учебными пособиями, охватывает все разделы программы по дисциплине «Инвестиционный анализ». Она изучается студентами в процессе подготовки к практическим занятиям, зачету. Дополнительная учебная литература рекомендуется для самостоятельной работы по подготовке к семинарским и практическим занятиям, при написании рефератов.

При изучении курса наряду с овладением студентами теоретическими положениями курса уделяется внимание приобретению практических навыков с тем, чтобы они смогли успешно применять их в своей профессиональной деятельности.

#### **10. СОВРЕМЕННЫЕ ПРОФЕССИОНАЛЬНЫЕ БАЗЫ ДАННЫХ И ИНФОРМАЦИОННЫЕ СПРАВОЧНЫЕ СИСТЕМЫ**

При подготовке и проведении учебных занятий по дисциплине студентами и преподавателями используются следующие современные профессиональные базы данных и информационно-справочные системы:

1. Электронная библиотечная система «Университетская библиотека онлайн» (договор № 109-08/2021 на оказание услуг по предоставлению доступа к электронным изданиям базовой коллекции ЭБС «Университетская библиотека онлайн» от 01 сентября 2021 г. (http://www.biblioclub.ru).

2. Интегрированная библиотечно-информационная система ИРБИС64 (договор № С 2-08 - 20 о поставке научно-технической продукции – Системы Автоматизации Библиотек ИРБИС64 – от 19 августа 2020 г., в состав которой входит База данных электронного каталога библиотеки СИБИТ Web-ИРБИС 64 (http://lib.sano.ru).

3. Справочно-правовая система КонсультантПлюс (дополнительное соглашение №1 к договору № 11/01-09 от 01.09.2009).

4. Электронная справочная система ГИС Омск.

## **11. МАТЕРИАЛЬНО-ТЕХНИЧЕСКОЕ И ПРОГРАММНОЕ ОБЕСПЕЧЕНИЕ, НЕОБХОДИМОЕ ДЛЯ ОСУЩЕСТВЛЕНИЯ ОБРАЗОВАТЕЛЬНОГО ПРОЦЕССА ПО ДИСЦИПЛИНЕ**

Для проведения учебных занятий по дисциплине используются следующие помещения, оснащенные оборудованием и техническими средствами обучения:

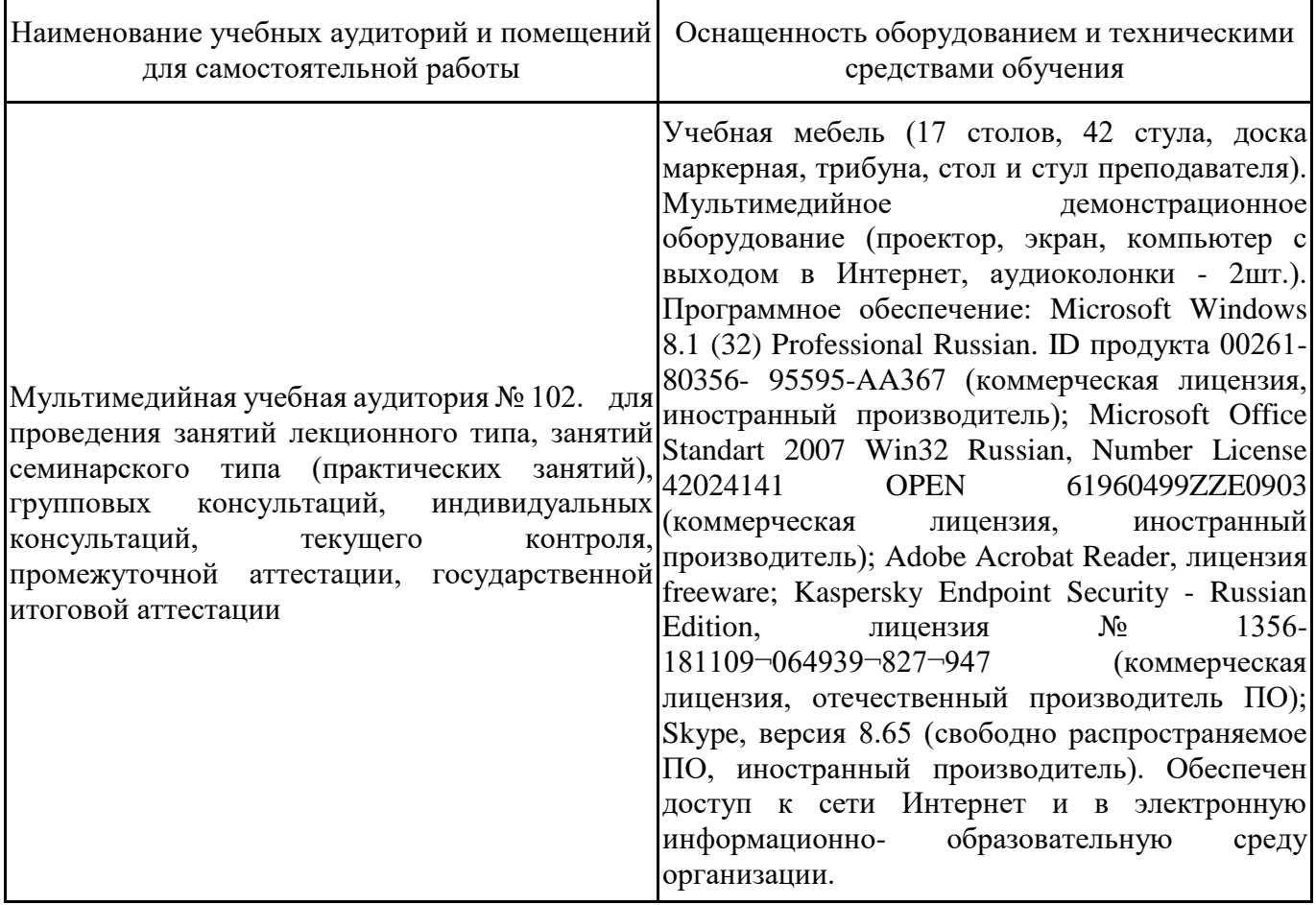

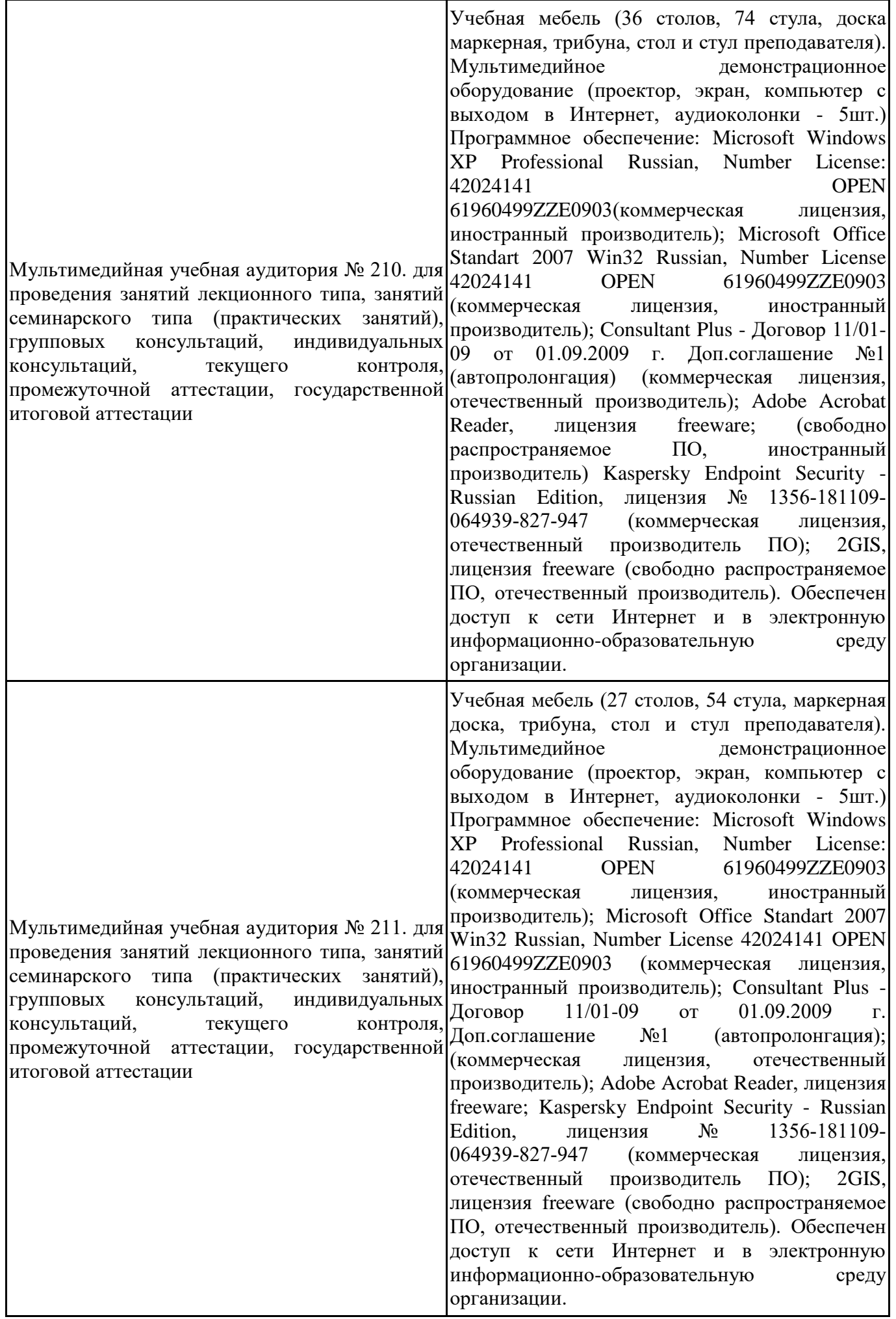

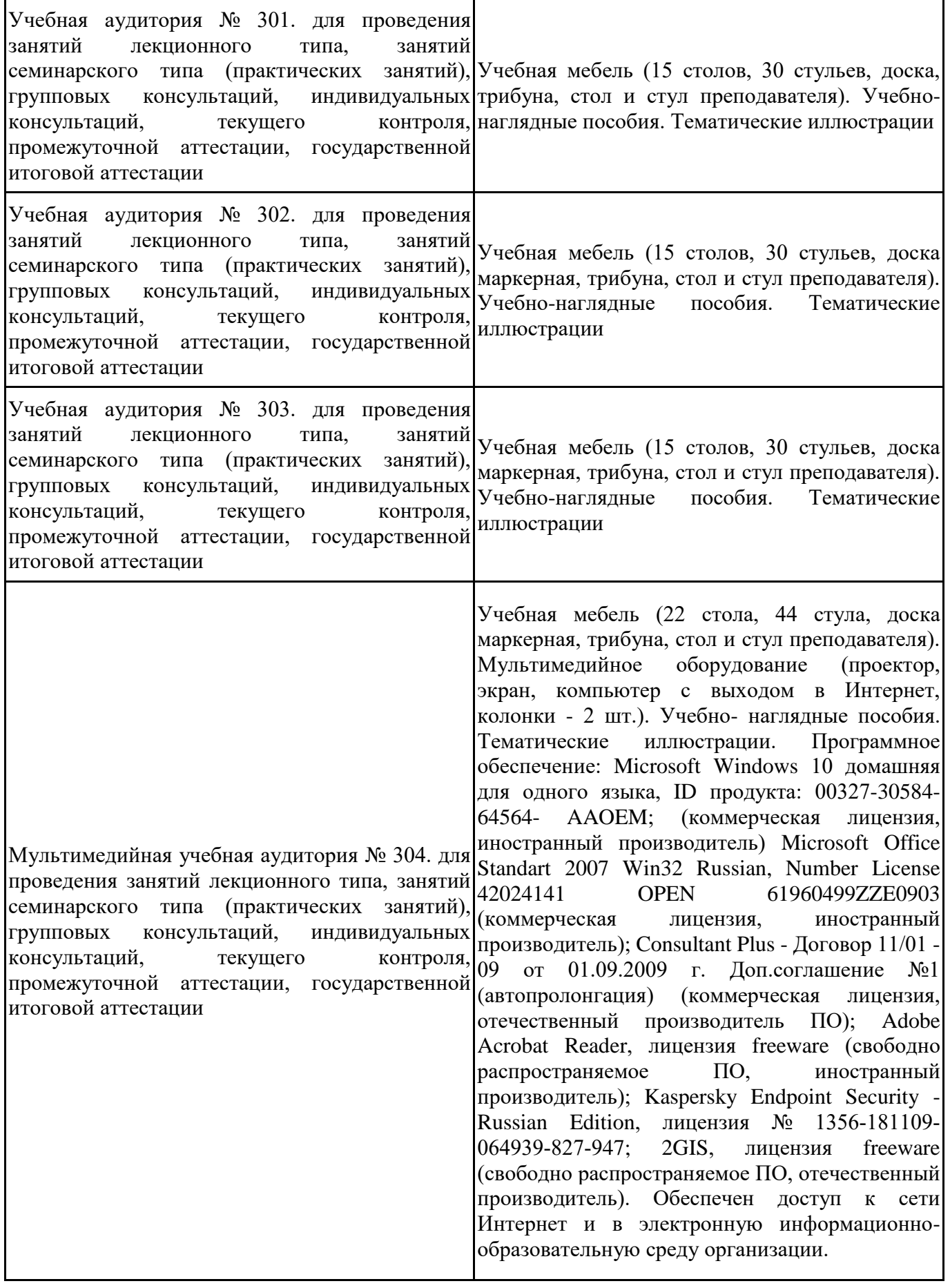

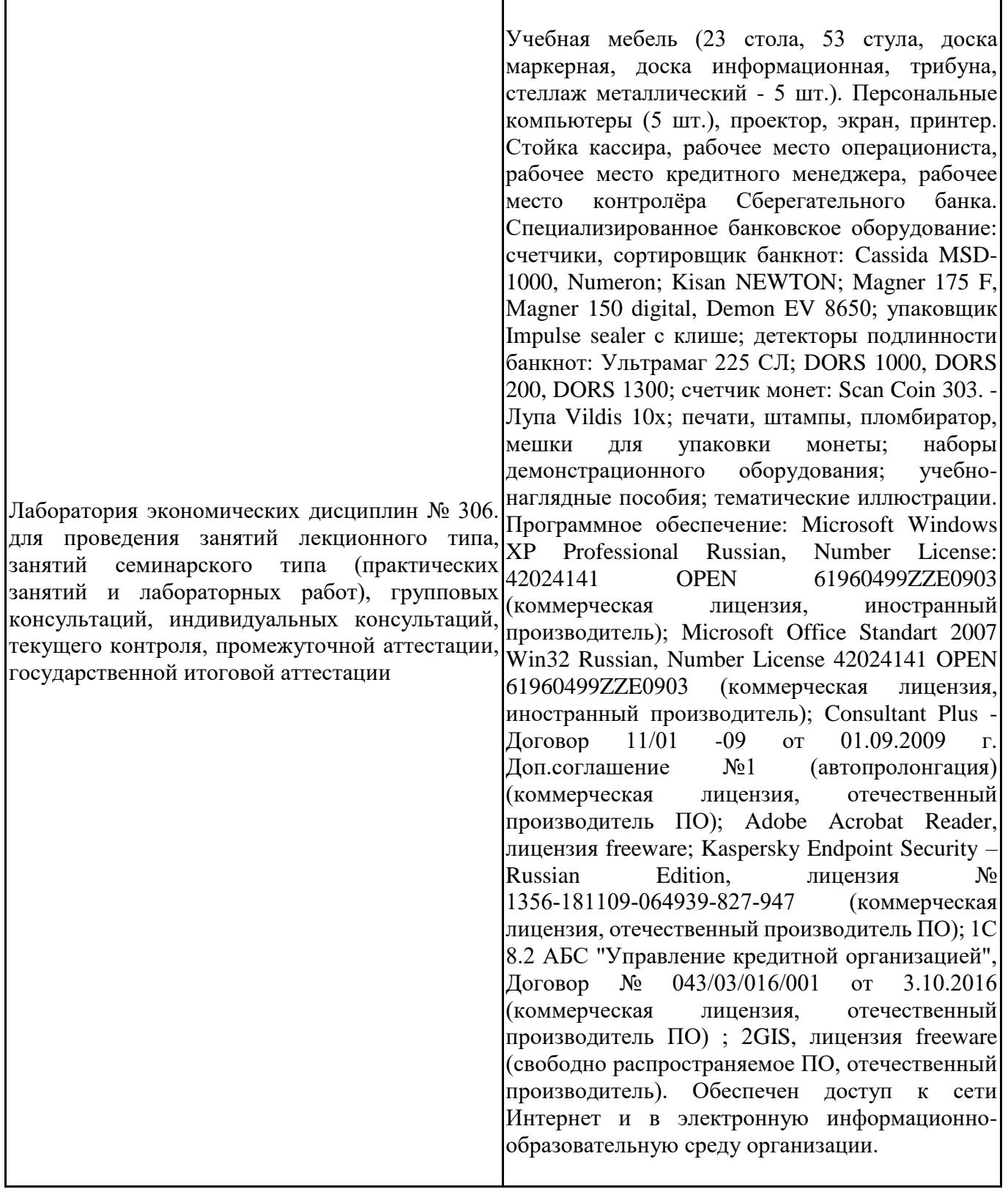

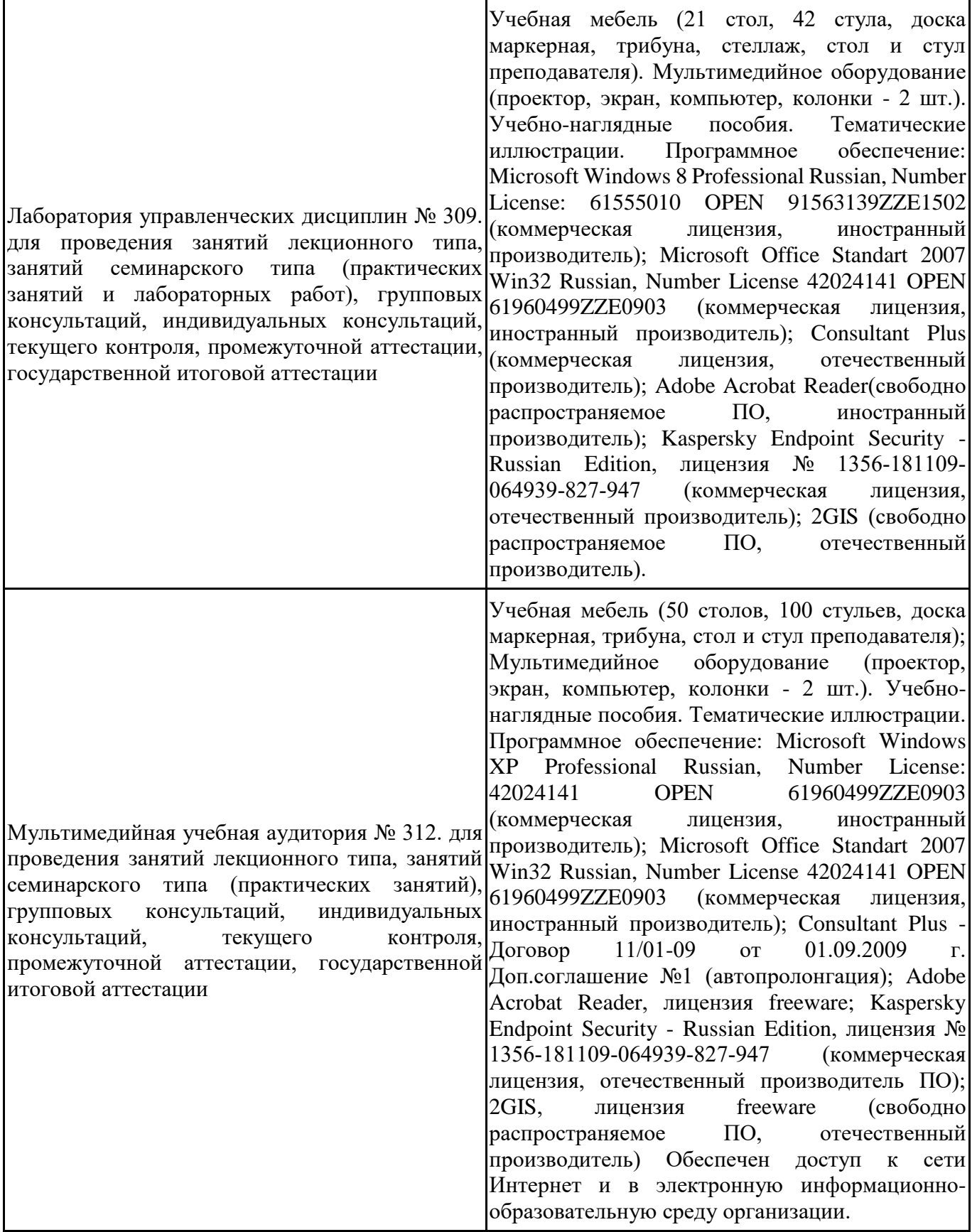

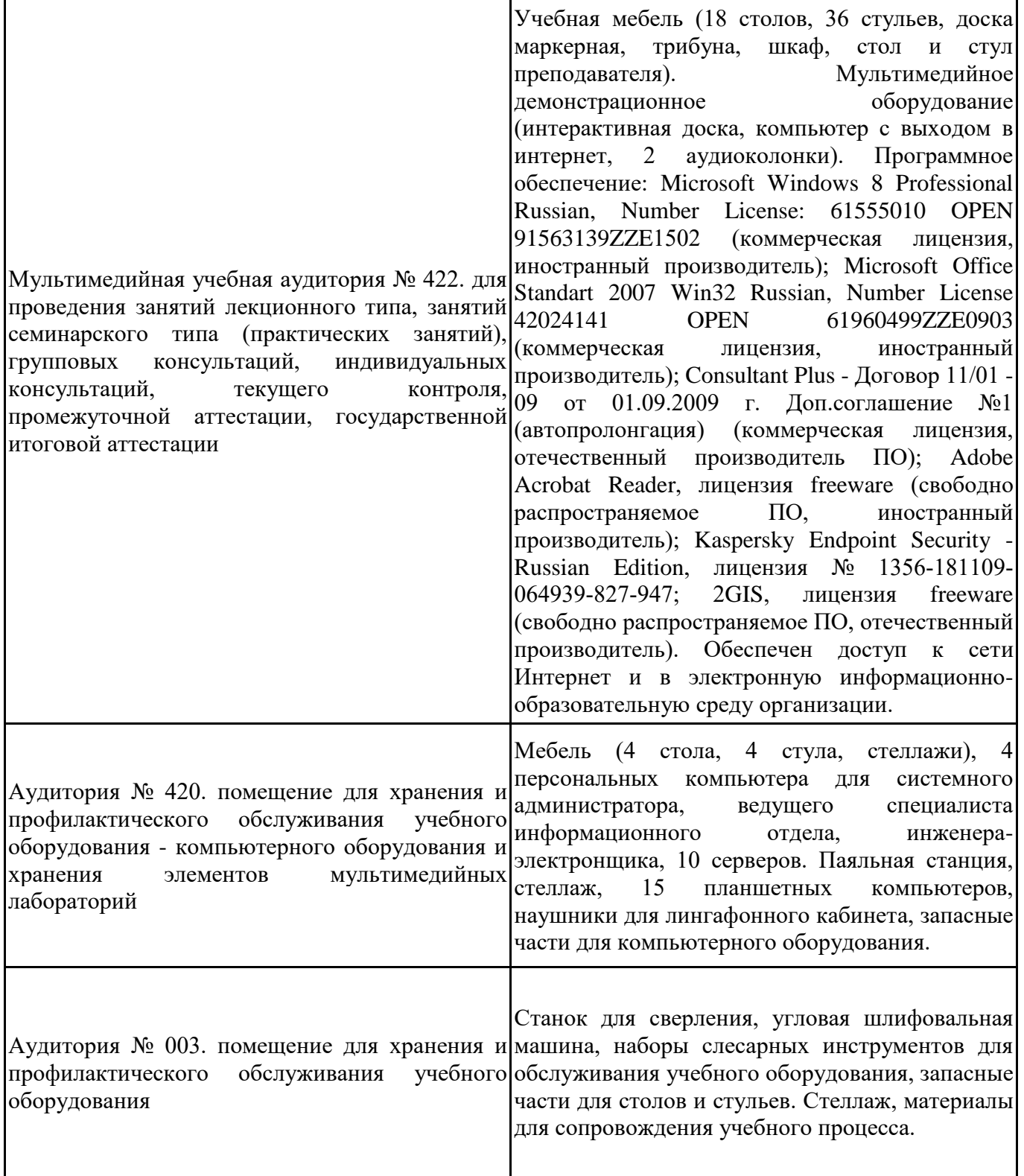

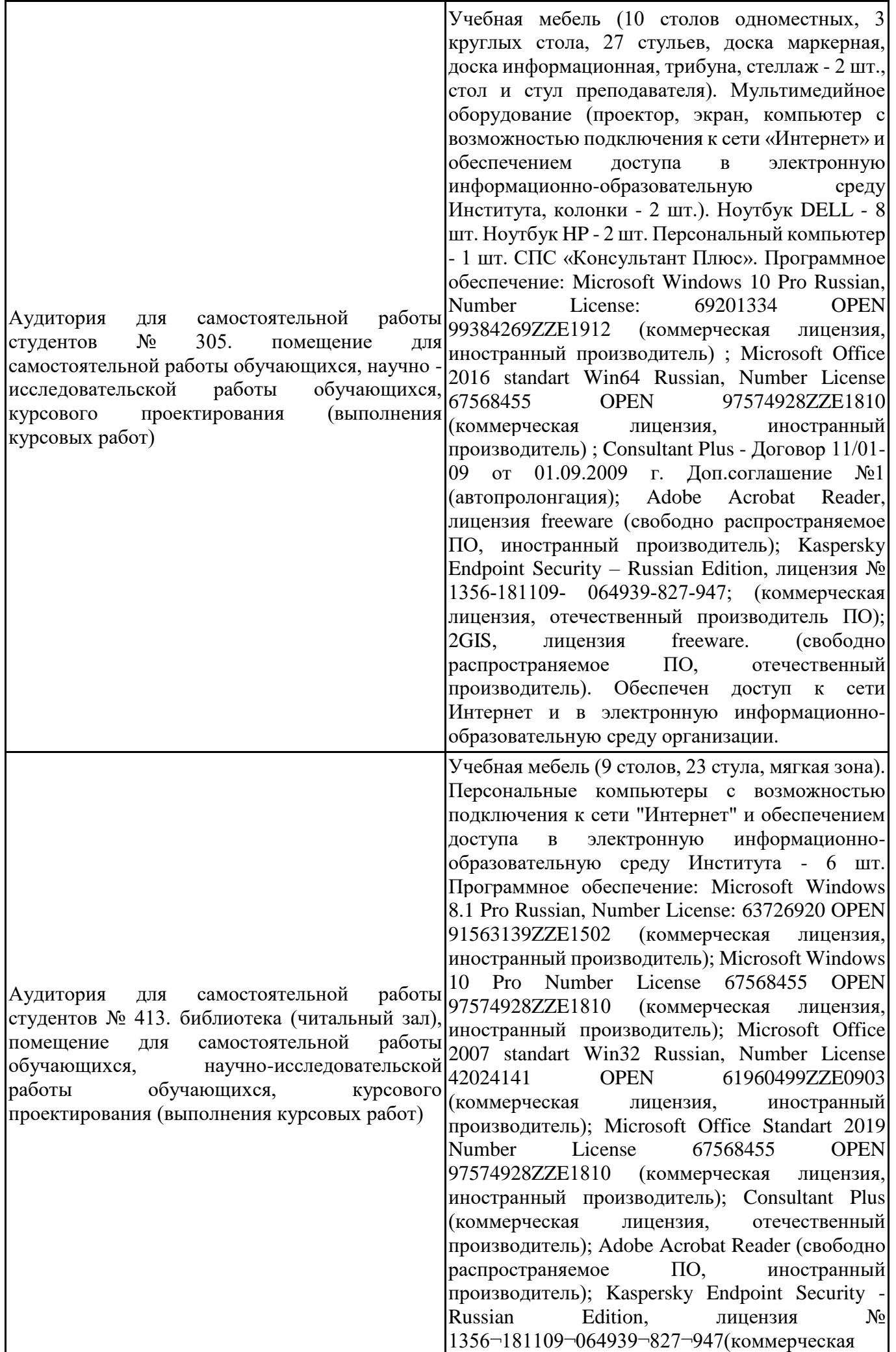

лицензия, отечественный производитель); 2GIS (свободно распространяемое ПО, отечественный производитель). Обеспечен доступ к сети Интернет и в электронную информационнообразовательную среду организации.

Для проведения учебных занятий по дисциплине используются следующие комплекты лицензионного и свободно распространяемого программного обеспечения, в том числе отечественного производства:

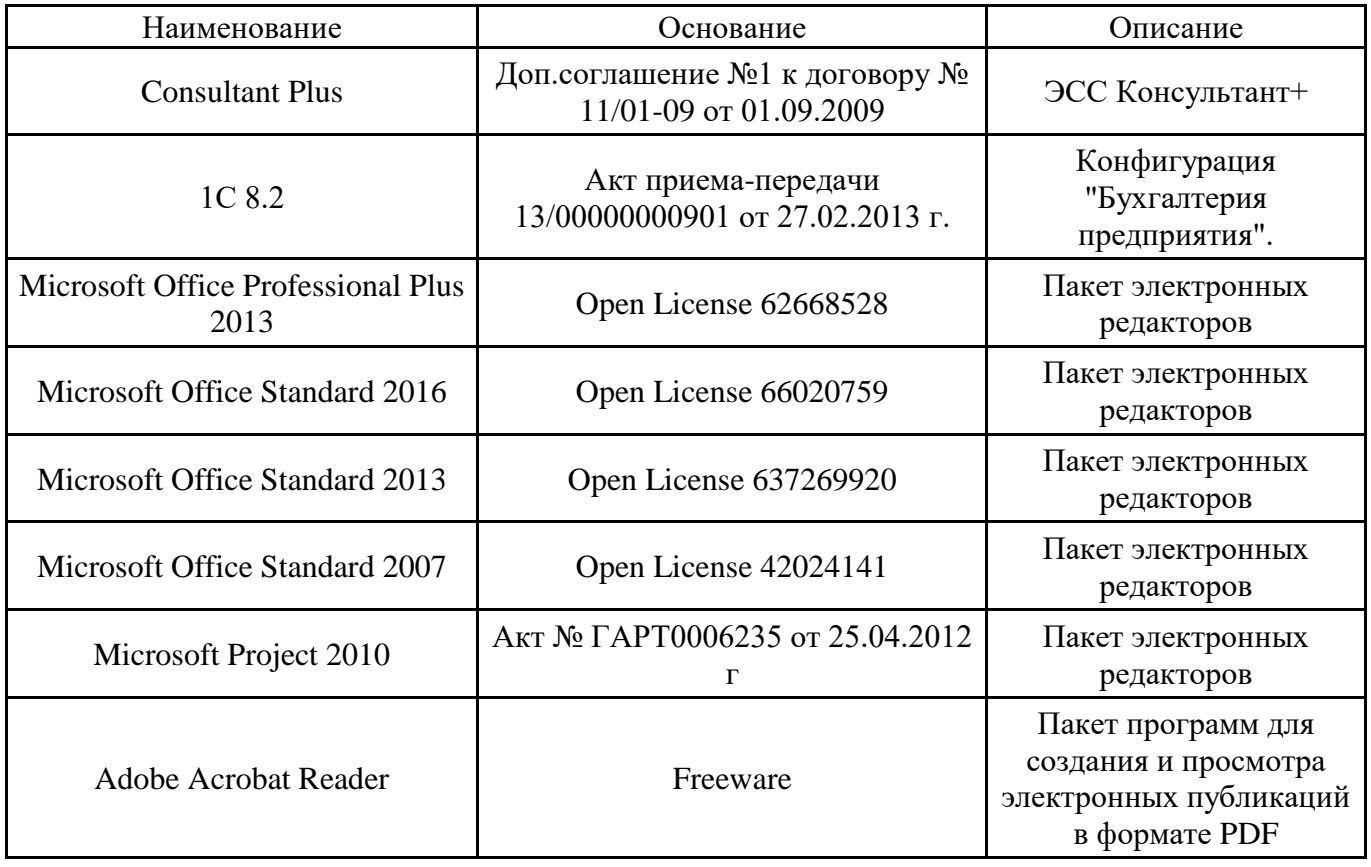

#### **12. СРЕДСТВА АДАПТАЦИИ ПРЕПОДАВАНИЯ ДИСЦИПЛИНЫ К ПОТРЕБНОСТЯМ ЛИЦ С ОГРАНИЧЕННЫМИ ВОЗМОЖНОСТЯМИ ЗДОРОВЬЯ И ИНВАЛИДОВ**

В случае необходимости, обучающимся из числа лиц с ограниченными возможностями здоровья и инвалидов (по заявлению обучающегося) могут предлагаться одни из следующих вариантов восприятия информации с учетом их индивидуальных психофизических особенностей, в том числе с применением электронного обучения и дистанционных технологий:

- для лиц с нарушениями зрения: в печатной форме увеличенным шрифтом; в форме электронного документа; в форме аудиофайла (перевод учебных материалов в аудиоформат); в печатной форме на языке Брайля; индивидуальные консультации с привлечением тифлосурдопереводчика; индивидуальные задания и консультации.

- для лиц с нарушениями слуха: в печатной форме; в форме электронного документа; видеоматериалы с субтитрами; индивидуальные консультации с привлечением сурдопереводчика; индивидуальные задания и консультации.

- для лиц с нарушениями опорнодвигательного аппарата: в печатной форме; в форме электронного документа; в форме аудиофайла; индивидуальные задания и консультации.

При проведении процедуры оценивания результатов обучения инвалидов и лиц с ограниченными возможностями здоровья предусматривается использование технических средств, необходимых им в связи с их индивидуальными особенностями. Эти средства могут быть предоставлены вузом или могут использоваться собственные технические средства. Проведение процедуры оценивания результатов обучения инвалидов и лиц с ограниченными возможностями здоровья допускается с использованием дистанционных образовательных технологий.

При необходимости инвалидам и лицам с ограниченными возможностями здоровья предоставляется дополнительное время для подготовки ответа на выполнение заданий текущего контроля. Процедура проведения промежуточной аттестации для обучающихся с ограниченными возможностями здоровья и обучающихся инвалидов устанавливается с учётом индивидуальных психофизических особенностей. Промежуточная аттестация может проводиться в несколько этапов.

Приложение 1.

## **Технологическая карта дисциплины**

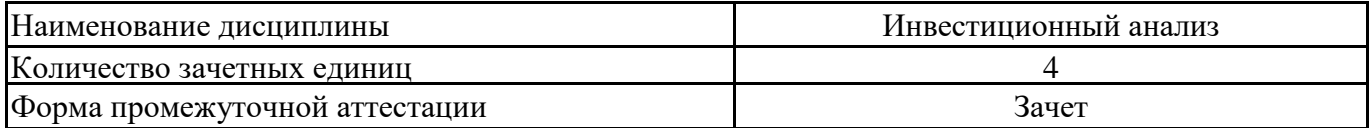

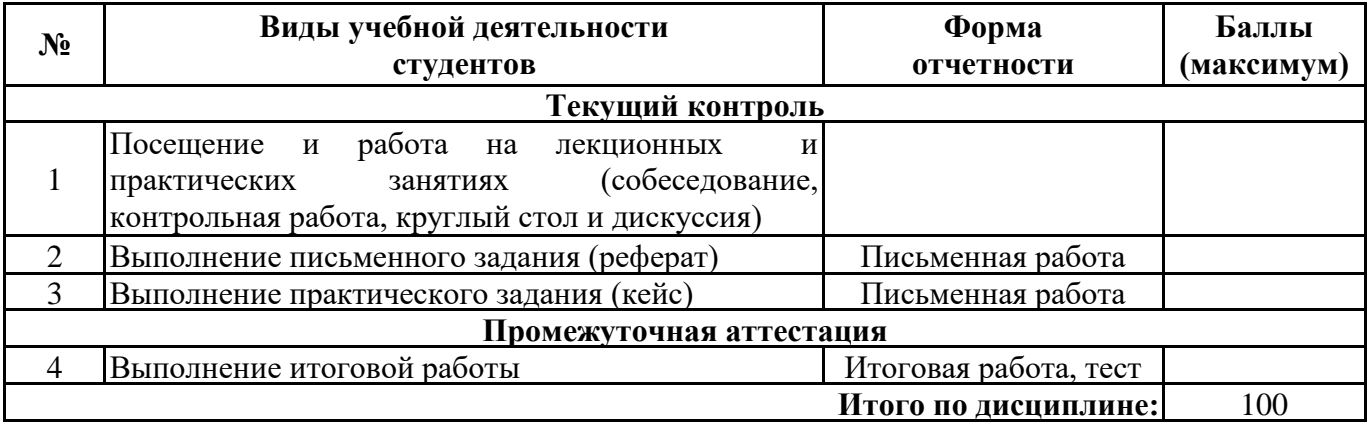

« $\longrightarrow$  20\_\_\_ r.

 $\Pi$ реподаватель  $\hspace{1.5cm}$  (уч. степень, уч. звание, должность, ФИО преподавателя)  $\hspace{1.5cm}$  Подпись  $\hspace{1.5cm}$ (уч. степень, уч. звание, должность, ФИО преподавателя)

# Приложение 2

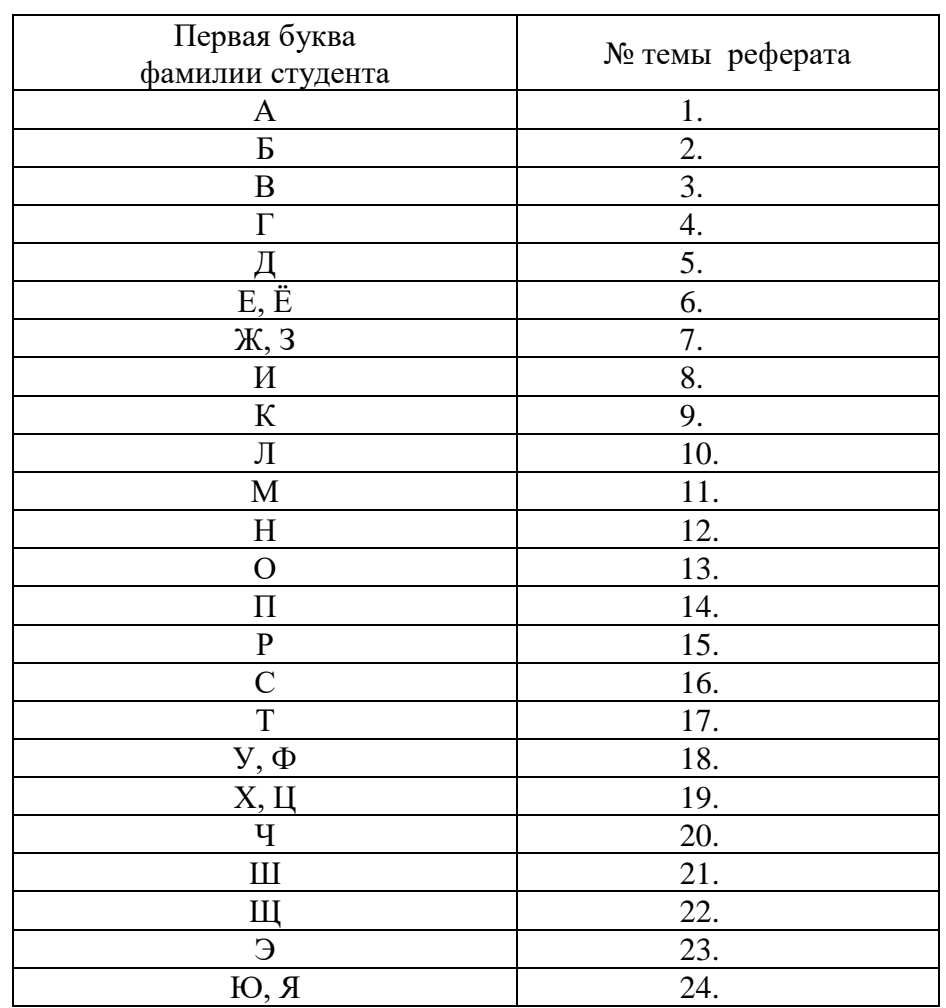

# Номер темы для выполнения реферата определяется по таблице

#### **Практическое задание (Кейс) (формируемые компетенции ПК-1) Кейс**

Предприятие рассматривает предложение о начале производства новой продукции. Организация производства потребует вложений в приобретение, установку и настройку дополнительного оборудования, увеличения численности основных производственных рабочих, а также вызовет рост складских запасов материалов и готовой продукции. Прогнозные показатели объемов продаж новой продукции представлены в табл. 1, данные для расчета себестоимости – в табл. 2.

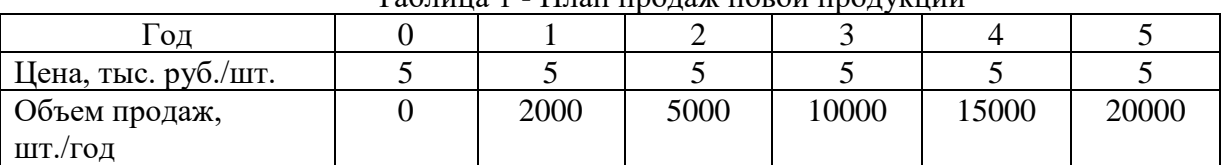

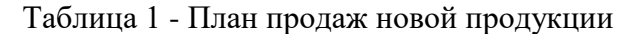

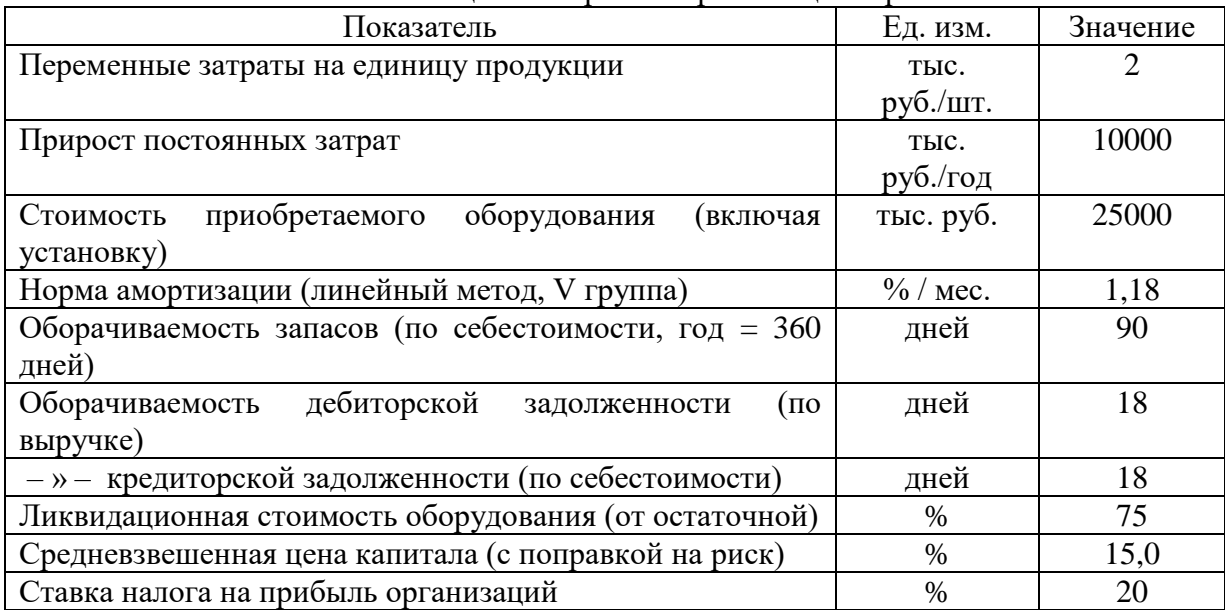

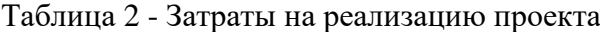

#### *Дополнительная информация:*

Производство начинается в первом и прекращается в последнем периоде. Все инвестиции осуществляются в первом периоде («год 0»). Себестоимость продукции и незавершенное производство оцениваются по прямым затратам. Сроки полезного использования и методы амортизации в бухгалтерском и налоговом учете совпадают. Расходы на персонал, хранение запасов и эксплуатацию оборудования учтены в приросте постоянных затрат.

#### *Задание (ПК-1: У-1, У2):*

1) Оцените эффективность инвестиций с учетом жизненного цикла продукта и ликвидационной стоимости оборудования (рекомендуется использовать показатель NPV).

2) Дайте предварительную оценку рисков проекта на основании прогнозируемого срока возврата первоначальных вложений и запаса прочности при росте процентных ставок (рекомендуется использовать показатели дисконтированного срока окупаемости и внутренней нормы доходности – IRR). НДС не учитывается.

3) Оцените риски проекта методом анализа чувствительности по факторам объема продаж и уровня цен на продукцию.

4) Рассчитайте критические отклонения по переменным объема продаж и цены (отклонение от планового уровня в %, при котором  $NPV = 0$ ).

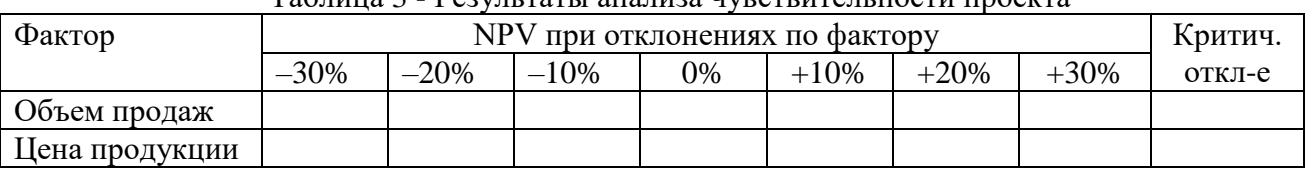

#### 5) Представьте результаты анализа в табл. 3 и на графике. Таблица 3 - Результаты анализа чувствительности проекта

*Образец практического задания к зачета по дисциплине «Инвестиционный анализ» (формируемые компетенции ПК-1)*

**Задание 1 (ПК-1: У-1).** Структура капитала (соотношение источников финансирования) представлена в таблице:

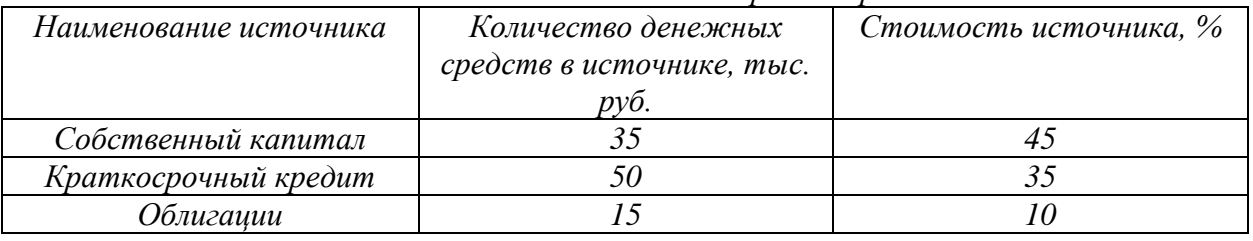

*Соотношение источников финансирования*

*Задание:*

1) Рассчитайте средневзвешенную цену капитала компании.

2) Спрогнозируйте изменение значения показателя WACC с учетом налоговой защиты по процентным платежам, т.е. с учетом налогообложения прибыли по ставке  $h = 0,15$ .

**Задание 2 (ПК-1: У-1, У2).** Капитал предприятия АО «Стройинвест» состоит из нескольких источников:

- облигации 0,9 млн. рублей,

- кредит 0,5 млн. рублей,

- акции 1,7 млн. рублей,

- нераспределенная прибыль 5,1 млн. рублей.

Стоимость средств: 10%, 15%, 20%, 25%.

*Задание:*

1) Определить WACC.

2) Спрогнозируйте снижение прибыли предприятия при падении производства на 45%, если сила воздействия операционного рычага 10%.

## *Итоговый тест по дисциплине «Инвестиционный анализ» (формируемые компетенции ПК-1)*

## **1. В международно-правовой практике используется следующая классификация инвесторов:**

а) Эмитенты ценных бумаг, национальные инвесторы, иностранные инвесторы

б) Эмитенты ценных бумаг, индивидуальные инвесторы, институциональные инвесторы

в) Национальные инвесторы, иностранные инвесторы

#### **2. Имущественные и неимущественные права инвестора на рынке ценных бумаг закрепляются:**

- а) Ценной бумагой
- б) Соглашением
- в) Инвестиционным договором

#### **3. Что представляет собой современная структура инвестиций?**

- а) Преобладание иностранных инвестиций над национальными
- б) Преобладание финансовых активов над материальными
- в) Преобладание материальных активов над финансовыми

#### **4. Товарами на инвестиционном рынке являются:**

- а) Объекты инвестиционной деятельности
- б) Субъекты инвестиционной деятельности
- в) Прибыль от инвестиционной деятельности

#### **5. Возвратный денежный поток от реализации инвестиционного проекта для предприятия, осуществляющего этот проект, включает в себя:**

- а) дивиденды
- б) часть чистой прибыли
- в) проценты
- г) амортизация
- **6. Период окупаемости - это:**
	- 1. инвестиционный цикл
	- 2. срок реализации проекта
	- 3. период, когда затраты сравняются с доходом

#### **7. Коэффициент дисконтирования применяется для ...**

- а) расчета увеличения прибыли
- б) приведения будущих поступлений к начальной стоимости инвестирования
- в) расчета величины налогов

## **8. Фазы жизненного цикла инвестиционного проекта:**

- 1. прединвестиционная
- 2. инвестиционная
- 3. постинвестиционная
- 4. эксплуатационная
- 5. предпроизводственная

#### **9. Недостатками использования внешних источников финансирования инвестиций считают**:

- а) сложность привлечения и оформления
- б) полное сохранение управления в руках первоначальных учредителей предприятия
- в) более продолжительный период привлечения
- г) потеря части прибыли от инвестиционной деятельности в связи с необходимостью уплаты ссудного процента

д) существенное снижение риска неплатежеспособности и банкротства предприятия при их использовании

## **10. Для определения оптимальной структуры капитала рассчитывают показатель**:

- а) чистую настоящую стоимость
- б) маржинальную себестоимость мобилизации капитала
- в) внутреннюю ставку доходности
- г) коэффициент бета
- д) норму доходности по портфелю инвестиций

#### **11. Используемый порядок финансирования капитальных вложений должен обеспечивать:**

- а) финансовую устойчивость предприятия в долгосрочной перспективе
- б) оптимизацию структуры инвестиций и налоговых платежей
- в) максимизацию прибыли при любом уровне затрат
- г) баланс между объемом привлеченных финансовых ресурсов и величиной получаемой прибыли

## **12. Финансирование строительства предусматривает использование видов средств:**

- а) личные целевые вклады населения
- б) кредиты
- в) адресные субсидии
- г) поступления из-за границы
- д) доходы от благотворительности

## **13. Основные затраты, входящие в структуру капитальных вложений:**

- а) строительно-монтажные работы
- б) проектно-изыскательные работы
- в) расходы на приобретение оборудования, инвентаря, инструментов
- г) геологоразведочные
- д) расходы на аренду
- е) представительские расходы

## **14. Если строительство осуществляется за счет бюджетных ассигнований, то между государственным заказчиком и подрядчиком заключается договор:**

- а) простой договор подряда
- б) генеральный договор подряда
- в) государственный контракт
- г) предварительный договор (протокол о намерениях)
- **15. Под проектным финансированием инвестиционного проекта понимаю:**
	- а) Финансирование, основанное на жизнеспособности самого проекта без учета платежеспособности его участников, их гарантий и гарантий погашения кредита третьими сторонами
	- б) Финансирование, предполагающее государственную поддержку и определенные гарантии погашения долгосрочных обязательств со стороны государства
	- в) Финансирование крупных инвестиционных проектов самими корпорациями (акционерными обществами) без бюджетного финансирования
	- г) Финансирование проектов, имеющих особую привлекательность в виду их социальной значимости

## **16. К формам проектного финансирования относятся:**

- а) Финансирование с полным регрессом на заемщика (регресс требование о возмещении представленной в заем суммы)
- б) Финансирование с ограниченным правом регресса
- в) В. Финансирование без права регресса на заемщика
- г) Бюджетное финансирование с ограниченным правом регресса

## **17. При проектном финансировании иностранные кредиты привлекаются инвестиционной компанией:**

- а) С предоставлением гарантии их погашения со стороны государства
- б) Без каких-либо гарантий со стороны государственных структур
- в) С учетом частичной компенсации иностранным кредиторам возможных материальных потерь в процессе реализации инвестиционного проекта
- г) С гарантированным возмещением неизбежных материальных потерь при наступлении чрезвычайного события

## **18. Среди форм проектного финансирования наибольшее распространение получило финансирование:**

- а) Финансирование с ограниченным правом регресса
- б) Финансирование без права регресса на заемщика
- в) Финансирование с полным регрессом на заемщика

## **19. При проектном финансировании все риски несут:**

- а) Юридические и физические лица, являющиеся акционерами инвестиционной компании
- б) Представители государственных структур
- в) Только разработчики (проектировщики) проекта
- г) Разработчики и реализаторы проекта

## **20. Инвестиционные портфели принято классифицировать по степени риска и**

- а) В зависимости от источника доходов по ценным бумагам портфеля
- б) Длительности холдингового периода
- в) По реакции на темпы инфляции
- г) По количеству входящих в них ценных бумаг

#### **21. Верно ли утверждение, что оптимальный портфель обязательно должен быть эффективным?**

- а) Да
- б) Нет, в определенных условиях инвестор может в качестве оптимального выбирать и неэффективный портфель
- в) Это зависит от отношения конкретного инвестора к риску
- г) Нет, при высоких уровнях корреляции это условие может не выполняться

## **22. Стоимость капитала – это**

- а) Уровень доходности на вложенный капитал
- б) Прибыль, которая необходима, чтобы удовлетворить требования владельцев капитала
- в) Активы предприятия за минусом его обязательств
- г) Основные и оборотные фонды предприятия

## **23. В модели Марковица для оценки инвестором эффективности вложения денег в портфель акций используются**

- а) Ожидаемая доходность и темп инфляции
- б) Ковариация и коэффициент корреляции доходности акций портфеля
- в) Дисперсия доходности акций портфеля и темп инфляции
- г) Ожидаемая доходность и дисперсия доходности акций портфеля

## **24. К внутренним источникам финансирования проекта относятся**

- а) Ассигнования из федерального бюджета
- б) Средства, полученные за счет размещения облигаций
- в) Прямые иностранные инвестиции
- г) Реинвестируемая часть чистой прибыли

#### **25. Амортизационные отчисления при финансировании инвестиционных проектов относятся к**

- а) Заемным средствам
- б) Внутренним, а не привлеченным средствам
- в) Проектному финансированию
- г) Средствам, которые вообще не рассматриваются в качестве источников финансирования инвестиционных проектов

## **26. К косвенному участию государства в инвестиционной деятельности относится**

- а) Предоставление концессий российским и иностранным инвесторам
	- б) Проведение экспертизы инвестиционных проектов
	- в) Финансирование инвестиционных проектов за счет средств федерального бюджета
	- г) Проведение переоценки основных фондов в соответствии с темпами инфляции

#### **27. Если общественно значимый проект имеет отрицательную общественную эффективность, то необходимо**

- а) Вычислить эффективность участия в проекте, и если она положительна -принимать проект
- б) Найти возможность поддержки этого проекта
- в) Вычислить его коммерческую эфффективность, и если она положительна принимать проект
- г) Отбросить проект

## **28. Внутренней нормой доходности называется такое значение нормы приведения при**

**котором:**

- a)  $NPV > 0$
- б) NPV < 0
- в)  $NPV = 0$

**29. Если процент, под который можно привлечь инвестиции для реализации бизнес-плана – СС, то условие экономической целесообразности реализации проекта:**

- a)  $IRR > CC$ .
- $6)$  IRR = CC.
- в) IRR < CC.

## **30. NPV – …показатель эффективности инвестиционного проекта.**

- а) относительный.
- б) абсолютный.
- в) абсолютный или относительный в зависимости от обстоятельств.

#### **31. Какой показатель эффективности важней для оценки инвестиционного проекта:**

- а) IRR.
- б) NPV.
- $B)$  PI

#### **32. Эффективность инвестиционного проекта тем выше, чем …период возврата средств.**

- а) меньше
- б) больше
- в) стабильнее
- **33.** Показатель NPV от выбора величины норматива приведения по фактору времени…
	- а) зависит.
	- б) не зависит.
	- в) в некоторых случаях зависит, а в некоторых нет.
- **34. Риск – это ...**
	- а) возможная опасность потерь в результате реализации инвестиционного проекта;
	- б) опасность, угрожающая установке нового оборудования;
	- в) это деятельность физического лица или предприятия в ситуации

неопределенности относительно вероятного результата.

## **35. Инвестиционный риск - это ...**

- а) возможность возникновения непредвиденных финансовых потерь в процессе инвестиционной деятельности;
- б) опасность, угрожающая установке нового оборудования;
- в) опасность для здоровья людей, связанная с использованием нового оборудования;

## **36. Учетная доходность ARR (Accounting Rate of Return) представляет собой:**

- а) Отношение среднегодовой ожидаемой чистой прибыли к собственному капиталу организации
- б) Отношение дисконтированных денежных поступлений к предполагаемым затратам предприятия на инвестицию
- в) Отношение среднегодовой ожидаемой чистой прибыли к среднегодовому объему инвестиций
- г) Отношение ожидаемой выручки к объему денежных поступлений от сделанных инвестиций

## **37. Индекс рентабельности или доход на единицу затрат PI (Profitability Index) определяется как:**

- а) Отношение суммы затрат на инвестицию к чистой прибыли
- б) Норма прибыли на инвестицию
- в) Общая рентабельность инвестиционного проекта
- г) Отношение настоящей стоимости денежных поступлений к сумме затрат на инвестицию (отражает экономический эффект инвестиционного проекта на один вложенный рубль)

#### **38. Средняя норма прибыли на инвестицию определяется как отношение:**

- а) Среднегодового объема валовой прибыли к общим затратам на инвестицию с учетом временной стоимости денег и инфляционных процессов
- б) Среднегодовой или среднемесячной валовой прибыли к чистым затратам на инвестицию без принятия во внимание временной стоимости денег и динамики инфляции
- в) Среднегодовой или среднемесячной чистой прибыли к общим затратам на инвестицию за рассматриваемый период
- г) Среднегодовой валовой прибыли к чистым затратам на инвестицию с учетом временной стоимости денег и динамики инфляции

#### **39. К притокам денежных средств от инвестиционной деятельности не относятся:**

- а) Все доходы (за вычетом налогов) от реализации имущества и нематериальных активов
- б) Доходы от возврата в конце проекта оборотных активов
- в) Уменьшение оборотного капитала на всех шагах расчетного периода
- г) Увеличение оборотного капитала на всех шагах расчетного периода

#### **40. К оттокам денежных средств относятся:**

- а) Уменьшение оборотного капитала на всех шагах расчетного периода
- б) Вложения в основные средства на всех шагах расчетного периода
- в) Ликвидационные затраты
- г) Вложения средств на депозит и в ценные бумаги других хозяйствующих субъектов
- д) Увеличение оборотного капитала
- е) Компенсации (в конце проекта) оборотных пассивов

#### **41. Какие показатели характеризуют эффективность инвестиций:**

- а) Экстраполированная стоимость первоначальных инвестиций, приведенная норма окупаемости, чистый дисконтированный доход, чистый поток наличности
- б) Чистый дисконтированный доход, индекс рентабельности инвестиций, внутренняя норма доходности, срок окупаемости
- в) Внутренний процент окупаемости, чистая приведенная прибыль, модифицированный индекс рентабельности инвестиций, чистый поток наличности
- **42. Какой из нижеперечисленных типов инвестиционных проектов имеет относительно наибольший уровень риска:**
- а) инвестиции в создание новых мощностей по производству ранее освоенных товаров;
- б) инвестиции в слияния—поглощения компаний;
- в) инвестиции в замену оборудования;
- г) инвестиции в повышение качества товаров или снижение издержек производства.
- **43. При разработке бизнес-плана и инвестиционного проекта основой стратегии маркетинга является:**
	- а) детальное описание продвижения товара на рынок;
	- б) сегментация рынка и выбор способа достижения цели по объемам продаж;
	- в) определение набора действий в отношении конкурентов;
	- г) определение цен и скидок на товар, намечаемый к производству.

#### **44. Инвестором проекта называют:**

- а) физическое лицо, вкладывающее в проект собственные средства;
- б) юридическое лицо, вкладывающее в проект собственные средства;
- в) юридическое лицо, размещающее акции на бирже;
- г) лицо, вкладывающее в проект средства на свой страх и риск.

#### **45. Инвестиции в производстве предполагают:**

- а) Вложения на содержание машин и оборудования
- б) Вложения в виде капитальных затрат
- в) Вложения на осуществление основной производственной деятельности

#### **46. Под инвестированием понимается:**

- а) Целенаправленное вложение капитала на определенный срок
- б) Изучение «ниш» экономики для более выгодного вложения капитала
- в) Процесс принятия решений в условиях экономической неопределенности и многовариантности
- **47. К портфельным иностранным инвестициям относятся:**
- а) Вложения капитала, взятого на определенных условиях в любом иностранном банке
- б) Предложения от иностранных инвесторов в виде портфеля документов, т. е. предполагающие несколько направлений инвестирования
- в) Вложения в иностранные ценные бумаги, цель которого заключается в «игре» на курсах валют с целью получения прибыли

#### **48. Законодательные условия инвестирования представляют собой:**

- а) Условия, определяющие минимальную сумму инвестиций для разных групп инвесторов
- б) Нормативные условия, создающие законодательный фон, на котором осуществляется инвестиционная деятельности
- в) Условия, по которым инвестор может получить дивиденды

#### **49. Основная цель инвестиционного проекта:**

- а) Создание взаимовыгодных условий сотрудничества между бизнес-партнерами
- б) Изучение конъюнктуры рынка
- в) Получение максимально возможной прибыли

#### **50. Прединвестиционная фаза содержит:**

- а) Этап расчетов технико-экономических показателей будущего проекта
- б) Этап технико-экономических расчетов показателей будущего проекта и анализ альтернативных вариантов инвестирования
- в) Маркетинговые исследования по будущему проект

# **Лист регистрации изменений, дополнений и ревизий документа**

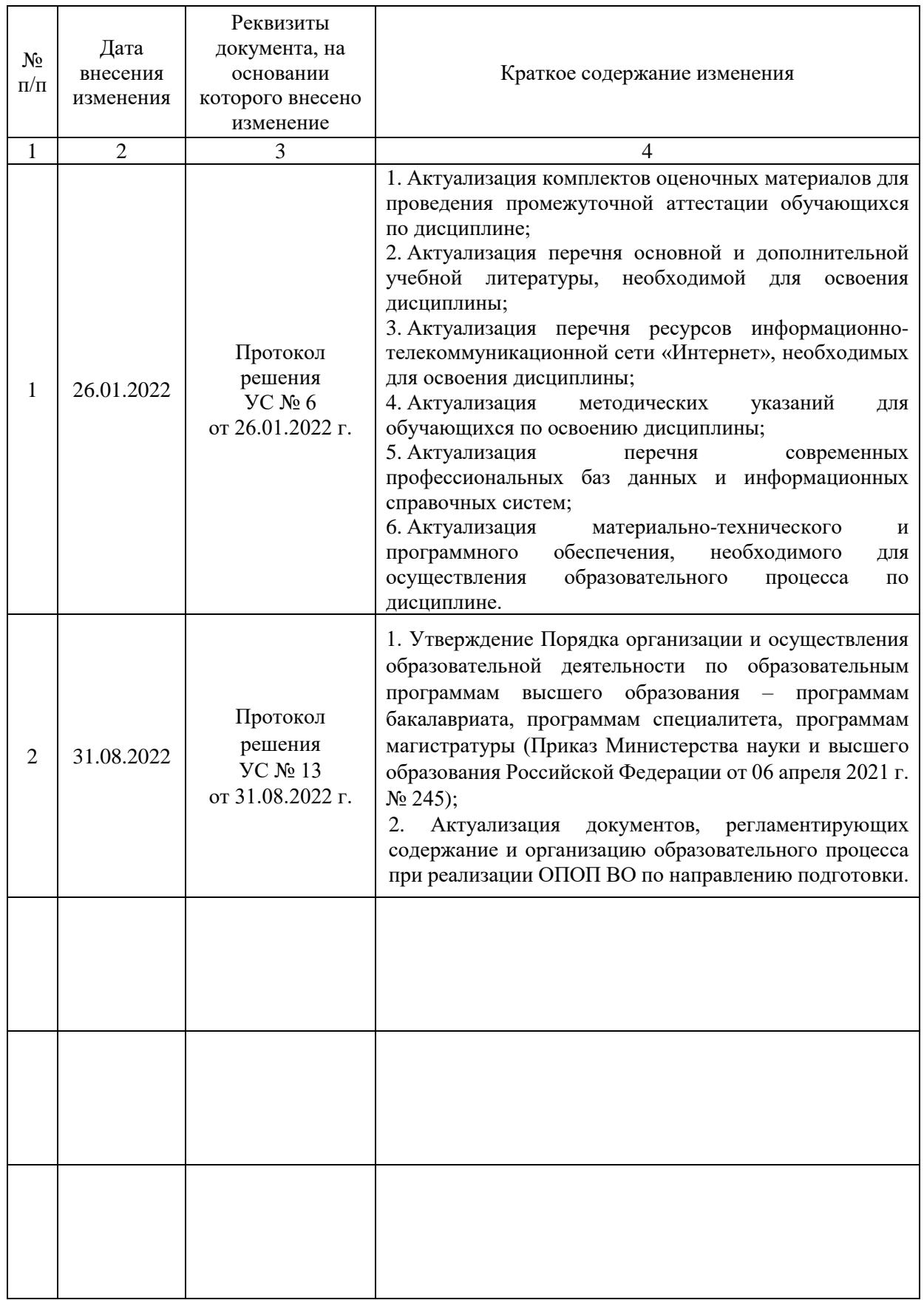